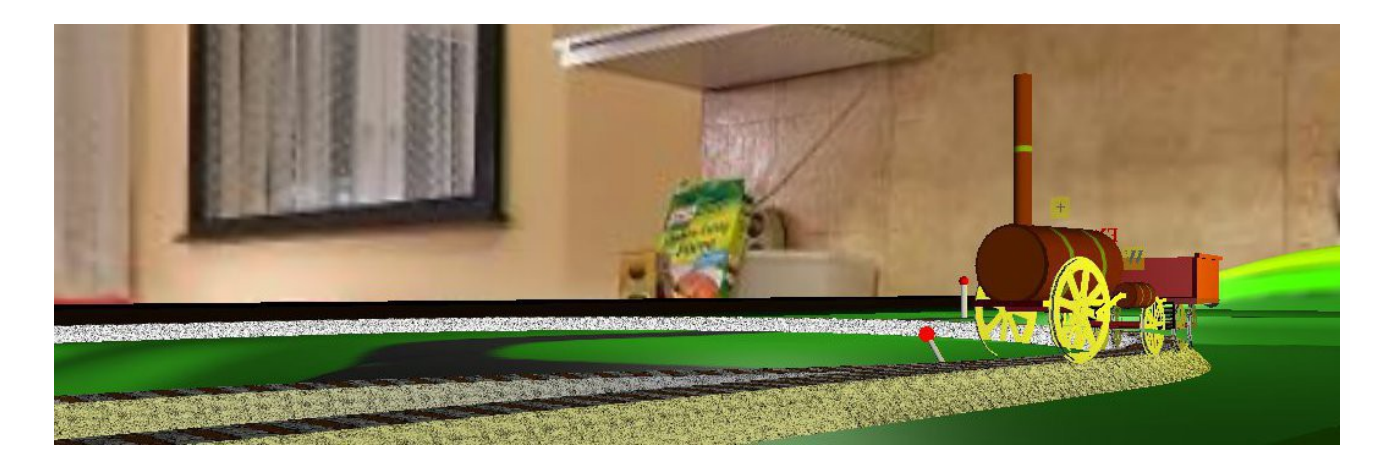

# **SrrTrains v0.01 (pre-alpha) Neues Konzeptpapier**

# Inhaltsverzeichnis

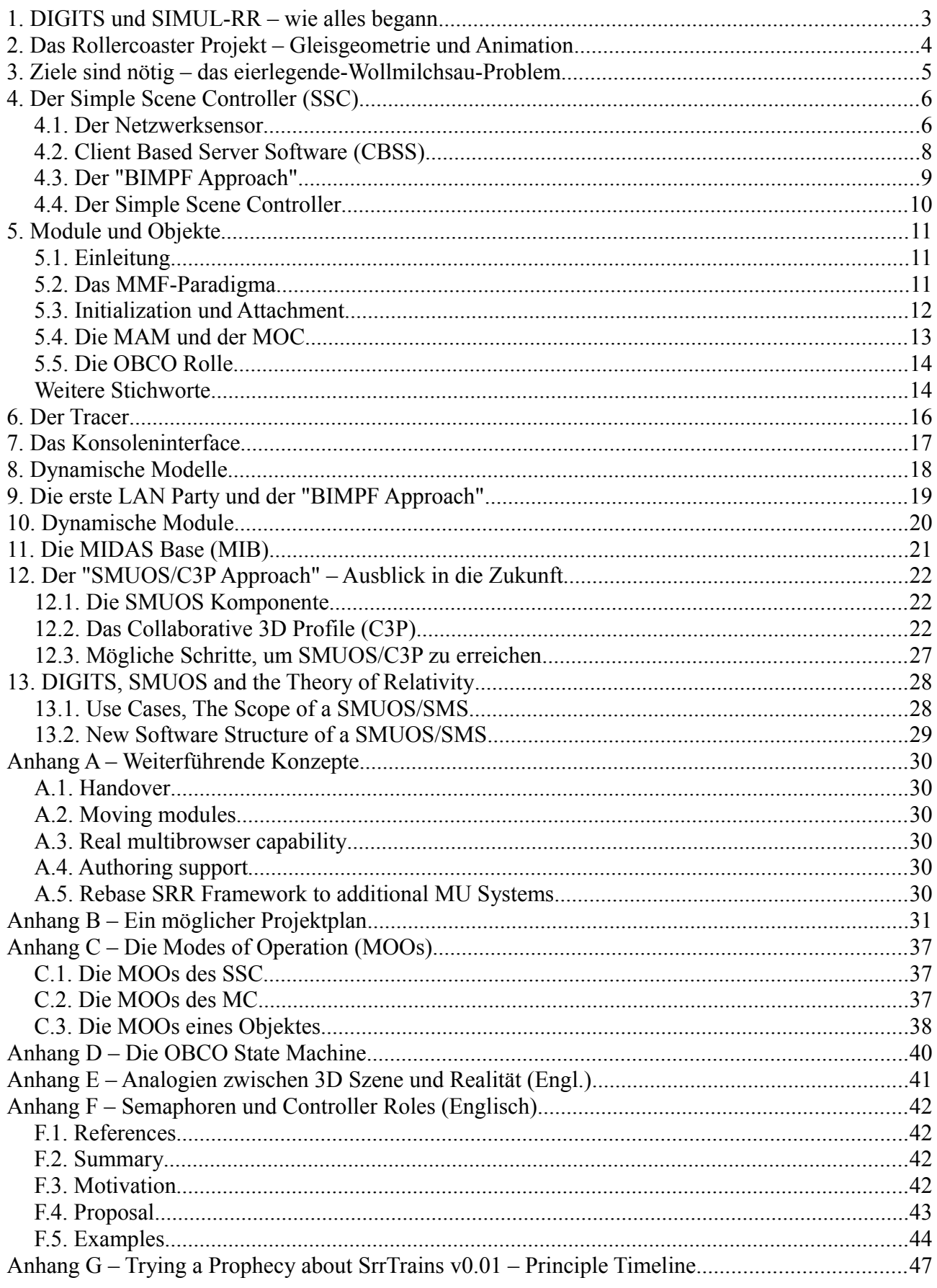

# **1. DIGITS und SIMUL-RR – wie alles begann**

- Die Erfindungsmeldung "DIGITS" aus dem Jahre 2002
- Die Innovationsidee "SIMUL-RR" aus dem Jahre 2007/2008
- Warum man sich in seiner Freizeit mit Dingen beschäftigen sollte, für die die Geldwelt nichts übrig hat, obwohl die Ideenwelt eindeutig in diese Richtung tendiert -> die Ideenwelt ist der Geldwelt um Jahrhunderte voraus
- Glaubst Du an Engel?

# **2. Das Rollercoaster Projekt – Gleisgeometrie und Animation**

- X3D
- Octaga Player
- interaktive, animierte 3D-Szenen für Hobbyisten
- Die "ABI" Gleisgeometrie
- Das "deltaEss" Event

## **3. Ziele sind nötig – das eierlegende-Wollmilchsau-Problem**

#### • Dieses Kapitel beschreibt die Ziele des SrrTrains v0.01 Projektes

Am 6.1.2015 habe ich mir jetzt Gedanken zu meinen persönlichen Motivationen gemacht, und tatsächlich sind folgende drei Motive aufgetaucht:

- 1. Ich würde gerne eine Community gründen, die sich mit der "Do-it-yourself-virtualmultiplayer-model-railroad" beschäftigt
- 2. Ich würde gerne im Web3D Consortium bzw. in der IETF Beiträge leisten, um ein "fully standardized 3D multiplayer system based on the Web3D Network Sensor" zu unterstützen
- 3. Ich habe auch eine "hidden agenda", die sich natürlich mit GSM-R beschäftigt

Aber man muss gar nicht psychologisch argumentieren, es reicht, aus den "Concepts' Descriptions" die "Master Concepts" zu zitieren, die ja längst veröffentlicht sind:

Zitat:

[...]The concept SrrTrains is built by only a few "master concepts", everything else is derived from these master concepts:

- 1. build multiplayer virtual model railroads based on VRML/X3D
- 2. make it an open concept where many people can contribute their ideas and sweat
- 3. use open source software as far as useful and possible
- 4. players can assume so-called "roles" (engineer, shunter, ...)
- 5. players can communicate during the game (chat, voice-chat, ...)
- 6. a layout and its models can be influenced by a command line interface
- 7. authors can (easily) build models of rail vehicles
- 8. authors can (easily) build models of houses and other static objects
- 9. layouts are built by modules (from different authors)
- 10. mechanisms exist to restrict usage of your models and modules[...]

# <span id="page-5-0"></span>**4. Der Simple Scene Controller (SSC)**

• Dieses Kapitel beschreibt den Netzwerksensor Client Based Server Software (CBSS) den "BIMPF Approach" den Simple Scene Controller

Als ich im Jahr 2009 auf der X3D-public Mailing Liste fragte, welche standardisierten Möglichkeiten es gäbe, um 3D Multiuser Szenen zu bauen, bekam ich zwei Möglichkeiten vorgeschlagen:

- 1. Distributed Interactive Simulation (DIS)
- 2. den Netzwerksensor

Nach einem kurzen Studium der DIS Komponente im X3D Standard entschied ich mich, auf den Netzwerksensor zu setzen, da dieser nach meiner Meinung das generellere Interface darstellt und somit mehr Möglichkeiten offen läßt.

### *4.1. Der Netzwerksensor*

Der Netzwerksensor ist ein X3D-Knoten mit frei definierbaren Feldern.

Diese Felder sind entweder Eingabe- oder Ausgabefelder, um Werte über einen Collaboration Server zu allen anderen Szeneninstanzen zu senden.

- Mit einem evt <name> Feld kann man einen Event zum Collaboration Server senden, der diese Events dann an alle Szeneninstanzen verteilt, wo sie in einem <name>\_evt Feld empfangen werden. Events werden einfach nur verteilt, ohne dass sie gespeichert werden
- Mit einem set <name> Feld kann man einen State am Collaboration Server setzen. Diese States werden am Collaboration Server gespeichert und an alle Szeneninstanzen verteilt, wo sie in einem <name>\_changed Feld empfangen werden.
- States können nicht nur mit einem set <name> Feld gesetzt sondern auch modifiziert werden, z.b. mit einem add\_<name> oder mit einem sub\_<name> Feld
- Wenn ein Netzwerksensor initialisiert wird, feuern alle <name> changed Felder den aktuellen Wert des States (falls bereits vorhanden).

Am problematischesten ist die Verwendung der set <name> Felder, da dadurch ein State einen komplett neuen Wert bekommt. Dieser neue Wert sollte sich immer auf den alten Wert beziehen, es sei denn der State wird zurückgesetzt. Nun kann es aber durch Verzögerungen im Netzwerk dazu kommen, dass in unterschiedlichen Szeneninstanzen zur selben Zeit unterschiedliche Werte des States vorliegen, weshalb es nie eindeutig geklärt ist, auf welchen alten Wert sich ein set <name> Kommando bezieht.

Diese Nicht-Kausalitäten lassen sich eigentlich nur beheben, indem man immer eine Szeneninstanz definiert, die das alleinige Recht hat, set\_<name> Kommandos zu geben.

Die folgenden Abbildungen zeigen einige Beispiele von Verläufen mit States und Events

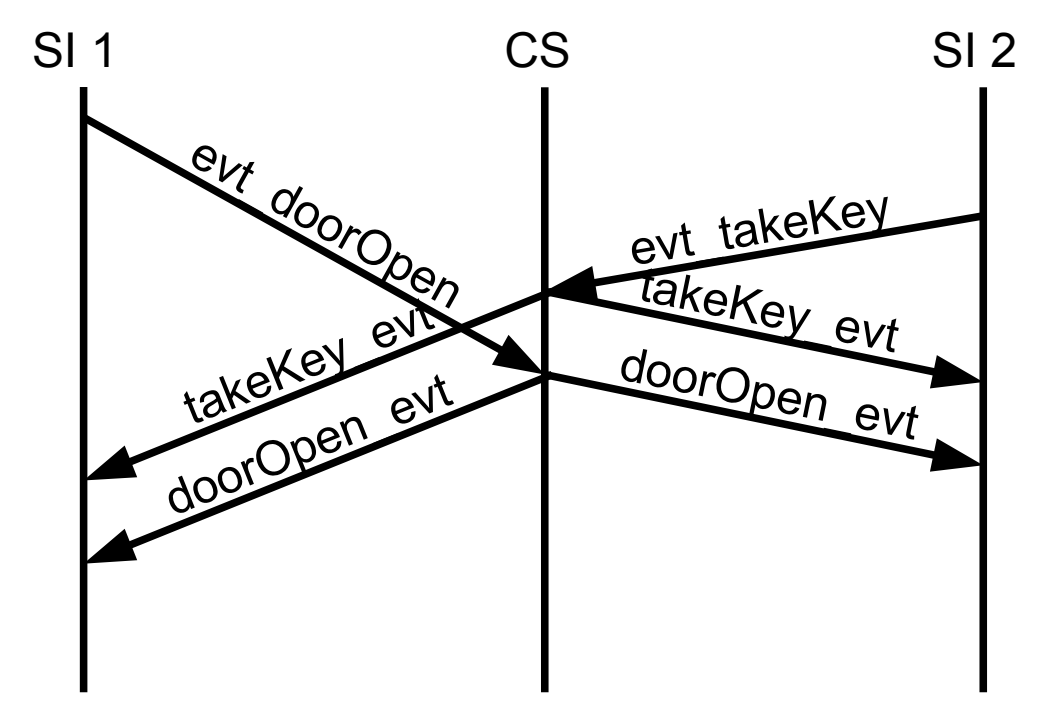

*Abbildung 1: Verteilung von Events*

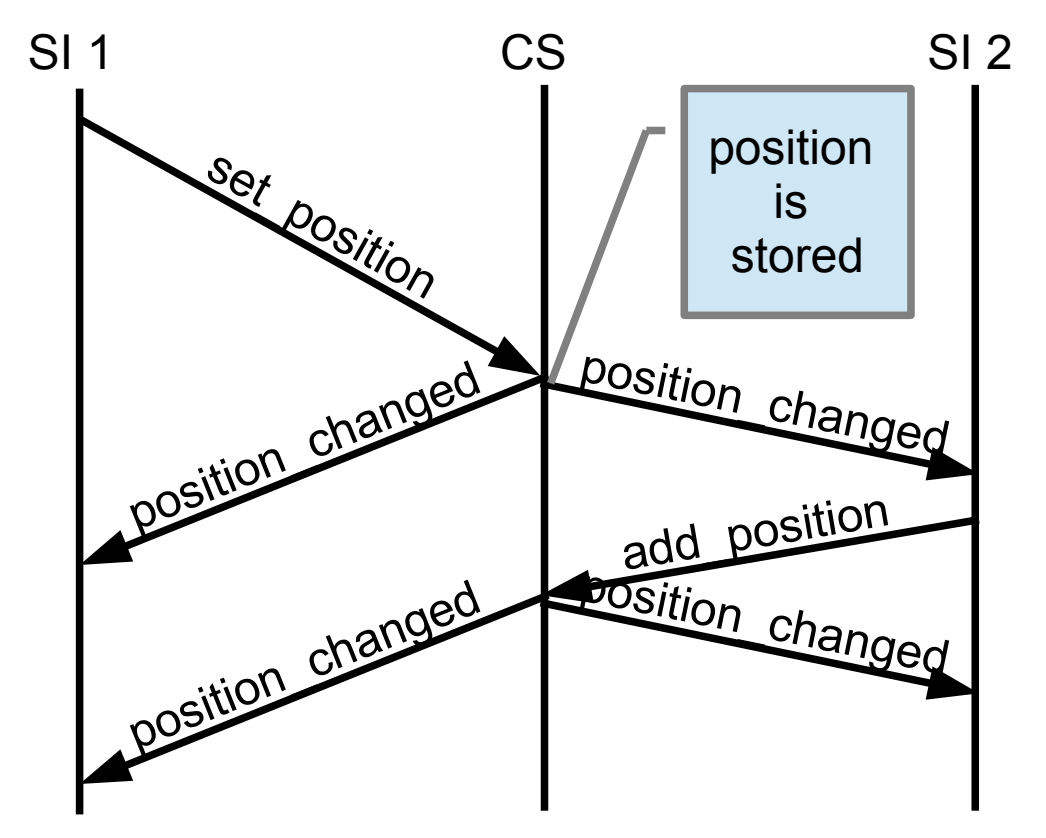

*Abbildung 2: Behandlung von States*

### *4.2. Client Based Server Software (CBSS)*

Im letzten Abschnitt haben wir gesehen, wie States am Collaboration Server gespeichert werden und wie man diese States in weiterer Folge modifizieren kann, indem man sich auf den vorherigen Wert bezieht.

Nun ist es so, dass wir im SrrTrains v0.01 Projekt nach Möglichkeiten gesucht haben, wie man diese Modifizierung der States nicht am Server durchführt, sondern am Client.

Wir wollten möglichst flexible Server-Software schreiben – zum Beispiel in Form von X3D <Script>-Knoten –, ohne den Server ändern zu müssen.

Die Lösung fand sich in dem, was wir als "Client Based Server Software" (CBSS) bezeichnen, das heisst:

- 1. Zu jedem Netzwerksensor wird eine Szeneninstanz definiert, der es erlaubt ist, den set <name> Befehl zu verwenden, um States basierend auf ihrem vorherigen Wert zu modifizieren. Wir nennen diese Szeneninstanz den "Controller"
- 2. Es kann zu jedem Zeitpunkt höchstens einen Controller zu jedem Netzwerksensor geben
- 3. Zeiträume, in denen ein Netzwerksensor keinen Controller hat, sind erlaubt

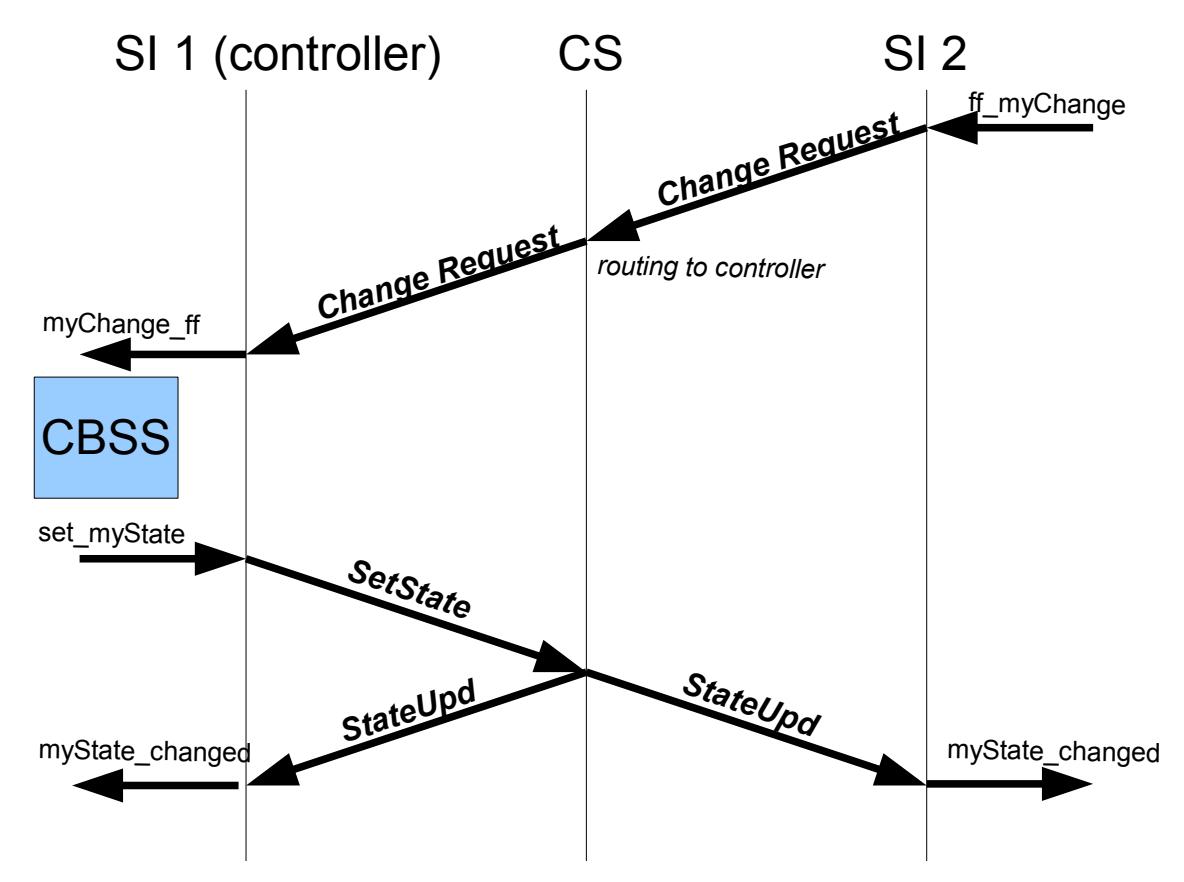

*Figure 1: Principle of CBSS with enhanced network sensor*

### *4.3. Der "BIMPF Approach"*

Der Ansatz für CBSS, der im letzten Abschnitt beschrieben ist, wäre nur gangbar, wenn man den Netzwerksensor um die Funktionalität "Support of Controller Roles" ergänzte.

Im SrrTrains v0.01 Projekt mussten wir einen anderen Weg gehen, da wir den Netzwerksensor unverändert benützen.

Wir machten Versuche mit

- BS Contact und BS Collaborate und mit
- Octaga Collaboration Server.

Da beide Produkte ihre Netzwerksensoren leicht unterschiedlich implementiert hatten, mussten wir Netzwerksensor-Wrapper einführen (das waren X3D Prototypen, die die Unterschiede der beiden Netzwerksensor-Produkte versteckten).

Dies war sogar ein glücklicher Zufall, denn daraus ergab sich letzten Endes

- Die Keimzelle für die MIDAS Objekte (siehe Kapitel ["11. Die MIDAS Base \(MIB\)"](#page-20-0))
- Die Namensgebung "BIMPF" (Browser Independent Multiplayer Framework)

Im "BIMPF Approach" konnten wir die "Change Request" Events nicht vom Server zum Controller routen lassen, sondern wir mussten die Events zu allen Szeneninstanzen routen lassen und dort erst entscheiden, ob wir sie verarbeiten oder ignorieren (je nachdem, welche Szeneninstanz die Controller-Rolle innehatte).

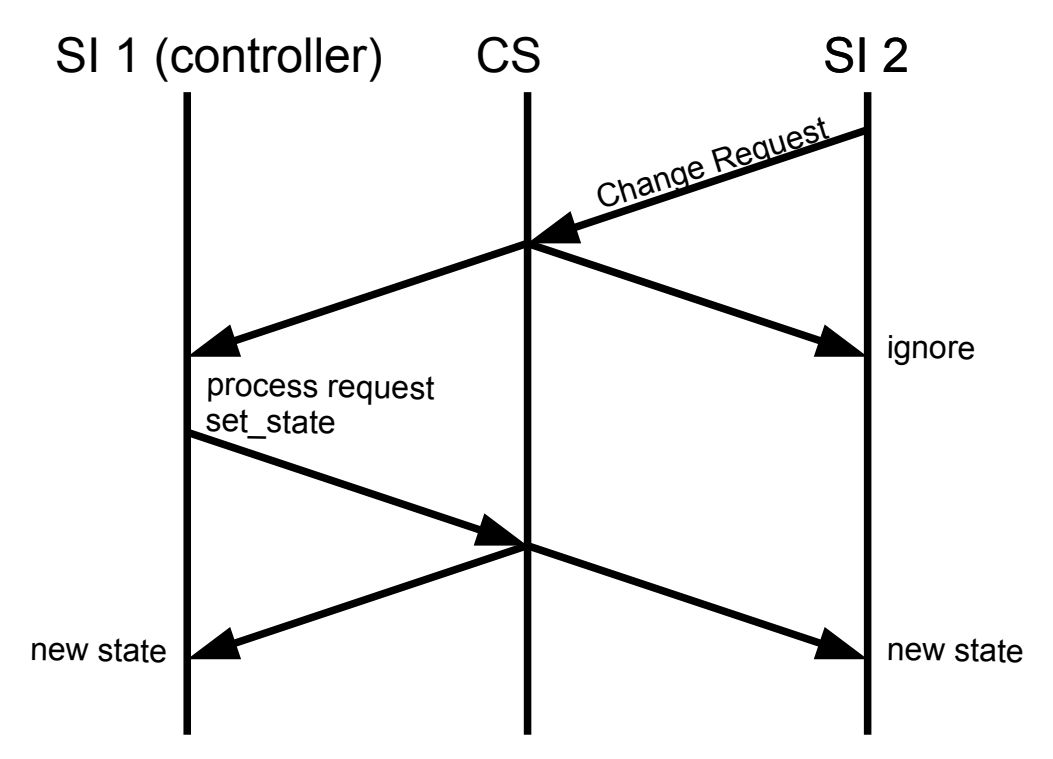

*Abbildung 3: State Änderungen beim BIMPF Approach*

### *4.4. Der Simple Scene Controller*

Der Simple Scene Controller war nun der erste X3D Prototyp, an dem ich den "BIMPF Approach" ausprobieren konnte.

Der Simple Scene Controller wird in jeder Szeneninstanz genau einmal instanziiert und initialisiert, nachdem man den <BSCollaborate> - Knoten initialisiert hat.

Schauen wir in den "Concepts' Descriptions" nach, wozu man den Simple Scene Controller – sozusagen das zentrale Interface des SRR Frameworks – verwenden kann:

- 1. initialize the SRR/SMUOS Framework in multi-user-mode or in single-user-mode
- 2. add/remove avatars
- 3. report avatar position/orientation to the frame in relative coordinates
- 4. request the controller role
- 5. register/deregister modules explicitely
- 6. activate/deactivate modules
- 7. request MOC roles
- 8. set trace levels and output tracer output
- 9. display carried keys \*\*)
- 10. put carried keys into key containers or locks \*\*)
- 11. reset all keys \*\*)
- 12. send/receive console commands/responses
- 13. display all beamer destinations \*)
- 14. bind one beamer destination \*)
- 15. join a remote user
- 16. output short status messages

\*) In step 0033.05, the former SRR Controller was split into a base module and two extension modules. These functions (marked with an \*)) are provided by the first SSC extension (the SSC "Beamer Manager" SscBeamerManager.x3d).

\*\*) In step 0033.05, the former SRR Controller was split into a base module and two extension modules. These functions (marked with an \*\*)) are provided by the second SSC extension (the SSC "Key Manager" SscKeyManager.x3d).

# **5. Module und Objekte**

• Dieses Kapitel beschreibt Module und Objekte, MIDAS Objekte das MMF-Paradigma die Module Activity Matrix (MAM) und den Module Controller (MOC) den Object Controller (OBCO)

### *5.1. Einleitung*

Da es möglich ist, Modelleisenbahnen aus *Modulen* zusammenzusetzen, war das Ziel naheliegend, SrrTrains-Anlagen ebenfalls aus Modulen zusammenzusetzen.

Dabei sollte es möglich sein, Module von unterschiedlichen Autoren in ein und derselben Anlage zu verwenden.

Weiters sollte es möglich sein, *Modelle* von unterschiedlichen Autoren (also Lokomotiven und Waggons) auf allen SrrTrains-Anlagen gleichermaßen einzusetzen.

Wir hatten also wieder einmal das altbekannte *Standardisierungsproblem*.

Bei SrrTrains war dieses Problem aber nicht so tragisch, da wir ja bereits auf einen tragfähigen ISO-Standard aufsetzten, eben auf X3D.

### *5.2. Das MMF-Paradigma*

X3D läßt bei der Definition von 3D-Szenen viele Freiheitsgrade.

Bei *Multiuser-Szenen* (MU-Szenen) ist es nun so, dass in der Szene verstreut sogenannte *Netzwerksensoren* liegen, die es ermöglichen, *States* und *Events* zwischen den Szeneninstanzen auszutauschen.

Wenn zum Beispiel eine Türe in Kurts Szeneninstanz geschlossen ist, dann soll sie auch in Michaels Szeneninstanz geschlossen sein. Und wenn sich die Türe öffnet, dann soll sie sich in allen Szeneninstanzen öffnen.

Durch die Netzwerksensoren werden die Szeneninstanzen *synchronisiert* und alle Mitspieler erleben, sie *bewohnen dieselbe virtuelle Realität*.

Es ist nun so, dass jeder Netzwerksensor einen eindeutigen *streamName* benötigt, um den Netzwerkverkehr der verschiedenen Sensoren auseinanderhalten zu können.

Da die Module und Modelle, die ja die Sensoren enthalten, von verschiedenen Autoren stammen, stellt es ein Problem dar, die streamNames derart zu koordinieren, dass keine Überschneidung stattfindet.

SrrTrains löst dieses Problem, indem definiert wird,

- dass die Szene aus einem *F*rame, aus *M*odulen und *M*odellen besteht (MMF-Paradigma),
- dass der streamName eines Netzwerksensors sich immer aus *moduleName + objId* ergibt.

Durch diese Vorgehensweise kann der Frame garantieren, dass alle enthaltenen Module unterschiedliche Namen (moduleNames) haben, und jedes Modul kann garantieren, dass die enthaltenen Modelle unterschiedliche Objekt IDs (objIds) haben.

So ist gewährleistet, dass innerhalb einer Szene alle streamNames eindeutig bleiben.

### <span id="page-11-1"></span>*5.3. Initialization und Attachment*

Im letzten Abschnitt war zu lesen, dass eine SrrTrains-Anlage aus Modellen, Modulen und aus einem Frame besteht (MMF-Paradigma).

Wie zu erwarten, bietet das SRR Framework für jeden dieser Anlagenteile eigene X3D-Knoten (Prototypen), dazu folgende Tabelle.

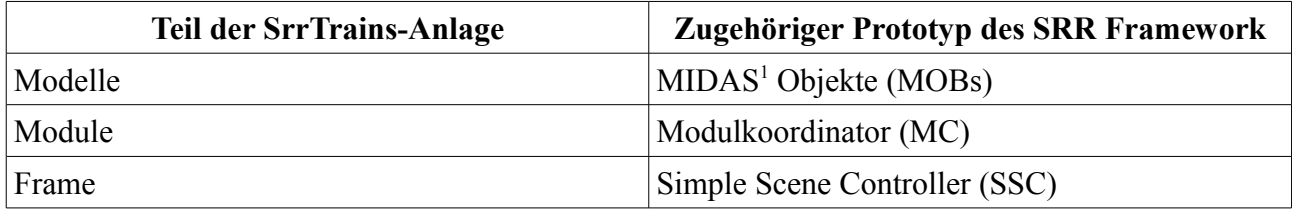

*Tabelle 1: Anlagenteile und Teile des SRR Framework*

Diese Prototypen müssen *initialisiert* werden und im Zuge der Initialisierung soll es auch möglich gemacht werden, dass MC und SSC sowie MOB und MC miteinander kommunizieren.

Dazu leitet man eine Referenz auf die *Common Parameters* (*commParam*) an den MC weiter und man leitet eine Referenz auf die *Module Parameter* (*modParam*) an die MOBs weiter.

Nun können die MCs auf die commParam und damit auf den SSC zugreifen und die MOBs können auf die modParam und damit auf den MC zugreifen.

Eine genaue Beschreibung aller Möglichkeiten im Zusammenhang mit Initialization, Attachment und Disabling findet sich in ["Anhang C – Die Modes of Operation \(MOOs\)"](#page-36-0)

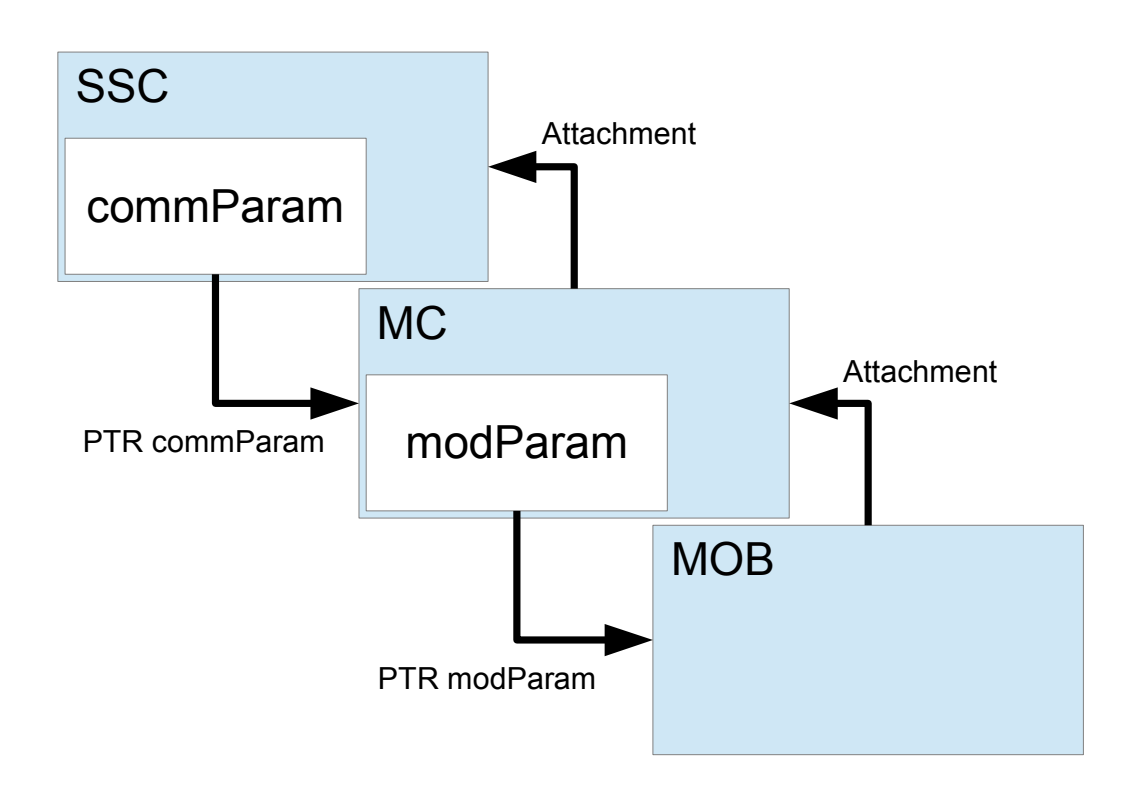

*Abbildung 4: Initialization und Attachment*

<span id="page-11-0"></span><sup>1</sup> MIDAS = Multiuser Interactivity Driven Animation and Simulation

### *5.4. Die MAM und der MOC*

Wir haben bereits in Kapitel ["4. Der Simple Scene Controller \(SSC\)"](#page-5-0) (???) angedeutet, dass wir mit dem SRR Framework das Ziel verfolgen, sogenannte "Client Based Server Software" (CBSS) zu ermöglichen.

Wir verfolgen also das Ziel, die globalen States der Objekte (sei es nun Türe auf/zu, sei es die Position eines Fahrzeuges oder sei es zum Beispiel der Inhalt eines Schlüsselbretts) nicht am Server zu berechnen, sondern die Software dazu flexibel am Client auszuführen.

Bei Avataren ist das noch relativ simpel, da logischerweise die Szeneninstanz des Users, der durch diesen Avatar repräsentiert wird, die Szeneninstanz ist, die den Avatar kontrolliert.

Aber wie ist das zum Beispiel bei einer Dampflokomotive, die von zwei Usern bedient wird?

Ist die Szeneninstanz des Heizers zuständig für die Kontrolle der Dampflok oder die Szeneninstanz des Lokführers?

Wir könnten ganz einfach sagen: "Die Szeneninstanz, die den 'central controller' beherbergt, soll auch alle anderen Controller (Modul-Controller, Objekt-Controller) beherbergen".

Das wäre jedoch ein sehr unschöner und unsymmetrischer Ansatz.

### **5.4.1. Der Ansatz des SRR Framework**

Das SRR Framework geht den Weg, dass der SSC im globalen "Communication State" unter anderem auch die sogenannte *Module Activity Matrix (MAM)* führt.

Ein Modul und alle seine Objekte können in einer Szeneninstanz aktiv sein oder inaktiv.

Das heisst, dass man in Szeneninstanzen, in denen ein Modul und seine Objekte inaktiv sind, rechenzeitintensive Kalkulationen unterläßt, da dieses Modul zur Zeit ohnehin nicht im Interesse des Betrachters liegt.

Es obliegt natürlich dem Modulautor, geeignete Mechanismen einzubauen, um das Aktivieren bzw. Deaktivieren eines Moduls anzustoßen. Im einfachsten Fall könnte dies zum Beispiel ein <ProximitySensor> sein, der prüft, ob sich der User in der Nähe des Moduls befindet.

Unter den Szeneninstanzen, in denen das Modul aktiv ist, wird nun immer genau eine Szeneninstanz definiert, die die Rolle des Modul-Controllers (MOC) spielt.

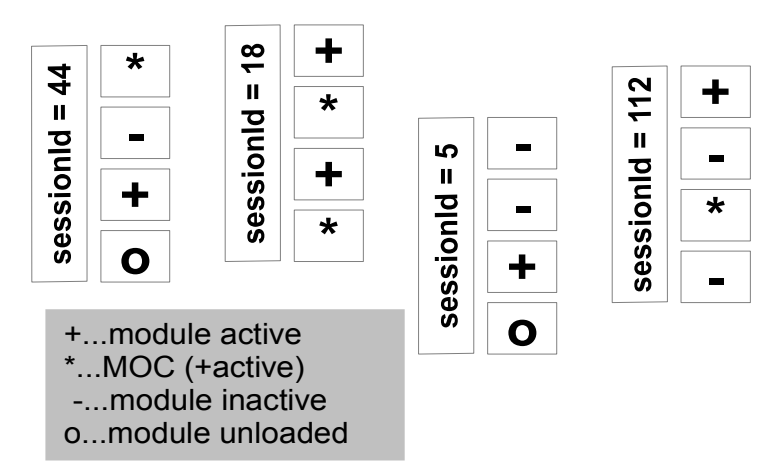

*Abbildung 5: Module Activity Matrix (MAM) - 4 Module und 4 Szeneninstanzen*

### *5.5. Die OBCO Rolle*

Im Prinzip folgen die *Objekt-Controller (OBCO)* aller Objekte (also aller Modelle und aller MIDAS Objekte) den Modul-Controllern (MOC) der Module, in denen diese Objekte attached sind.

Die folgende Abbildung zeigt, wie die OBCO Rolle im global state des Objektes gespeichert und mit übertragen wird. Deswegen ist die OBCO Rolle immer durch die ersten beiden Elemente des global state eindeutig definiert.

Hier hat eine der beiden Szeneninstanzen (SI 1) die OBCO Rolle inne, solange bis es eine "switch over decision" (SOD) gibt, wodurch die OBCO Rolle in SI 1 sofort erlischt und im global state eine Indikation übertragen wird, dass nun SI 2 die OBCO Rolle innehat. Wir sehen, dass Request (A) vom OBCO in SI 1 verarbeitet (P) und vom nicht-OBCO in SI 2 ignoriert (D) wird.

Request (B) geht überhaupt verloren, da es zu diesem Zeitpunkt keinen OBCO gibt und Request (C) wird vom OBCO in SI 2 verarbeitet (P).

Mehr und detailliertere Informationen über die OBCO Rolle findet man im ["Anhang D – Die](#page-39-0)  [OBCO State Machine"](#page-39-0).

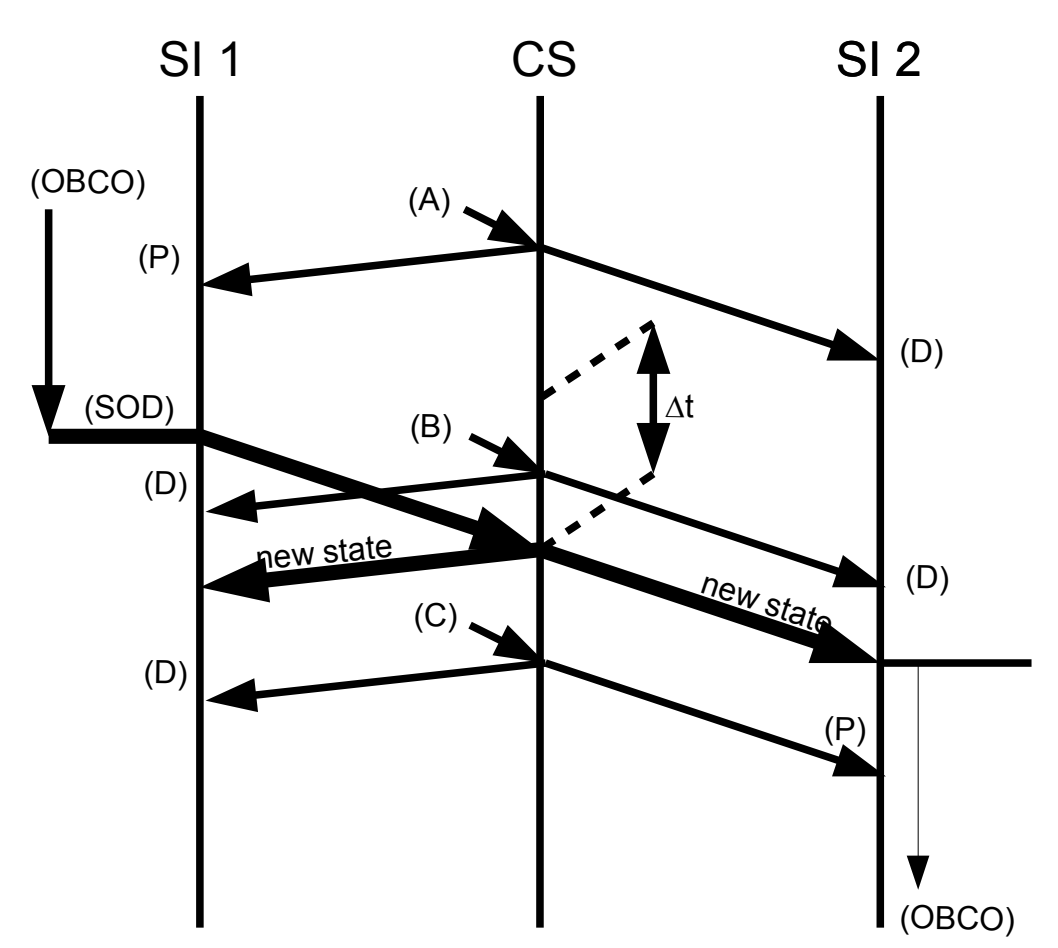

*Abbildung 6: Übergabe der OBCO Rolle*

### *Weitere Stichworte*

bereits implementiert

- MIDAS Objekte sind die "invisible engines", sie
	- verstecken die multiuser Problematik
	- rendern keine Graphik und keine Sounds
	- berechnen Parameter, die für die interaktive Animation und Simulation benötigt werden

# **6. Der Tracer**

- bereits implementiert
- Debug Output, Info Output, Error Output
- kann in jedem Teil der Szene instanziiert werden
- Subsysteme und Instanzen -> Liste im Appendix

# **7. Das Konsoleninterface**

- bereits implementiert
- Kommandozeile als input -> Syntax im Appendix
- Ausgabezeilen als output
- am Simple Scene Controller

# **8. Dynamische Modelle**

- in Arbeit
- Create, Delete, Creator, Recycler, Replicator, Beamer
- Loading, Attachment, Positioning, initial state
- Disabling, De-Attachment

# **9. Die erste LAN Party und der "BIMPF Approach"**

- historische Anmerkungen
- Sourceforge Projekt wurde gestartet
- "BIMPF Approach" bedeutet, dass man
	- den Netzwerksensor verwendet so, wie er ist
	- zusätzliche Funktionen in einer höheren Schicht implementiert
	- diese höhere Schicht aus X3D Prototypen mit embedded javascript besteht

# **10. Dynamische Module**

- bereits implementiert
- Module Registration/De-Registration
- Loading / Initialization / Attachment
- Disabling, De-Attachment, Unload
- Interworking with static models in the module
- Interworking with dynamic models in the module (not yet implemented)

# <span id="page-20-0"></span>**11. Die MIDAS Base (MIB)**

- bereits implementiert
- grundlegende Funktionen aller MIDAS Objekte werden in einer tieferen Schicht zusammengefasst

# **12. Der "SMUOS/C3P Approach" – Ausblick in die Zukunft**

• Dieses Kapitel beschreibt die Idee der SMUOS Komponente (Simple Multiuser Online Scenes)

die Idee des Collaborative 3D Profile (C3P)

### *12.1. Die SMUOS Komponente*

Da der Netzwerksensor ein sehr allgemeines Interface ist – und somit viel Arbeit vom Szenenautor verlangt wird, wenn er den Netzwerksensor verwenden möchte –, ist mein Vorschlag, die grundlegenden Teile des SRR Frameworks, also die X3D Prototypen des sogenannten Base Modules, zu nehmen, um mit ihrer Hilfe neue X3D-Knoten zu definieren, die in der neuen Komponente "SMUOS – Simple Multiuser Online Scenes" zusammengefasst werden sollten.

Dabei könnte man gleich die Knoten von BS Contact, allen voran den <BSCollaborate> Knoten, mit berücksichtigen.

Das macht aber eigentlich nur dann einen Sinn, wenn man auch das Protokoll zwischen Client und Server standardisiert, damit Client und Server nicht vom selben Hersteller kommen müssen. Dazu mehr im nächsten Abschnitt ["12.2. Das Collaborative 3D Profile \(C3P\)"](#page-21-0).

### <span id="page-21-0"></span>*12.2. Das Collaborative 3D Profile (C3P)*

Um das Protokoll zwischen Client und Server zu standardisieren, gab es auf der X3D-public Mailing List den Vorstoß, zu diesem Zweck das XMPP zu verwenden.

Dazu folgende Überlegungen meinerseits:

### **12.2.1. Auf- und Abbau der Session**

Ob zum Auf- und Abbau der Session z.B. das SIP oder das XMPP besser geeignet sind, möchte ich hier nicht erörtern.

### **12.2.2. States, die sich selten ändern**

Für States, die sich selten ändern, deren Änderung aber zuverlässig übertragen werden muss, scheint XMPP über TCP ein geeigneter Ansatz zu sein, oder auch XMPP über SCTP.

Solche States könnten z.B. verwendet werden, um Türen auf- und zuzumachen.

### **12.2.3. (Quasi-)Kontinuierliche States**

Wenn States sich öfters ändern, z.B. die Position eines Avatars oder die Position eines Autos, dann erscheint die Übertragung eines Streams zweckmäßig. Dazu könnte man zum Beispiel ein neues RTP-Profil definieren, nennen wir es C3P analog zu AVP.

### **12.2.4. Grundlegende Gedankengänge für das C3P (Englisch)**

#### *12.2.4.1. Glossary*

#### simple multiuser scene (SMS)

an SMS enables users to collaborate. Users may exchange information as well as emotion and they may interact with the scene. Users may enrich the scene with information, based on their ideas and creativity or they may be enriched by the scene. Additionally, an SMS may enable users to interact with a subset of the reality

#### personal scene instance (PSI)

a PSI is the first point of interactivity for a user. Technically spoken, it is one instance of a Web3D Browser, which interprets a concrete scene graph

#### server/controller scene instance (SCSI)

the SCSI is a supporting entity, which enables the SMS to interact with reality. Technically spoken, it is a scene instance that runs client based server software (CBSS).

#### client based server software (CBSS)

CBSS is implemented as a part of the SMS (e.g. in the form of X3D "Script" nodes). Each network sensor defines a concrete scene instance where the CBSS for this network sensor is active

#### user

a user is a human person, who inhabits a PSI. A human person, who inhabits the reality, but who does not inhabit a PSI, is not a user in the sense of SMS. That person would be seen as "collateral entity"

#### connectivity platform (CP)

an entity that connects the scene instances in a star environment

#### Collaborative 3D Profile (C3P)

the communication protocol(s) between scene instances and CP

#### session

a session is a relation between a scene instance and the CP. This relation is established, when the scene instance is initialized and it ceases to exist, when the scene instance is deleted

#### multiuser session

the multiuser session is the current collection of all sessions that share their state via the CP. Sessions will leave and join the multiuser session dynamically

#### interface to reality (ITR)

the ITR contains or dynamically creates the model of the reality, which is downloaded to the scene instances and the ITR interfaces the multiuser session with the reality via the POIs

#### WWW server

the WWW server is seen as a part of the ITR. It provides the model of the subset of the reality, which can be downloaded via http to the scene instances. The model of the reality might be compiled from different parts in more or less sophisticated manners

#### Point of Interaction/Point of Interest (POI)

a POI is an entity that exists in reality and that can influence reality as well as report information about the reality (e.g. a robot, a webcam etc.).

A point of interest delivers read-only data to the multiuser session, where a point of interaction can be read and/or written

#### *12.2.4.2. C3P Systemarchitektur*

Personal scene instances are inhabited by users.

Each user can inhabit more than one personal scene instance and he can additionally inhabit the reality.

The scene instances synchronize each other via the connectivity platform. C3P connects the connectivity platform with the scene instances, in a star environment.

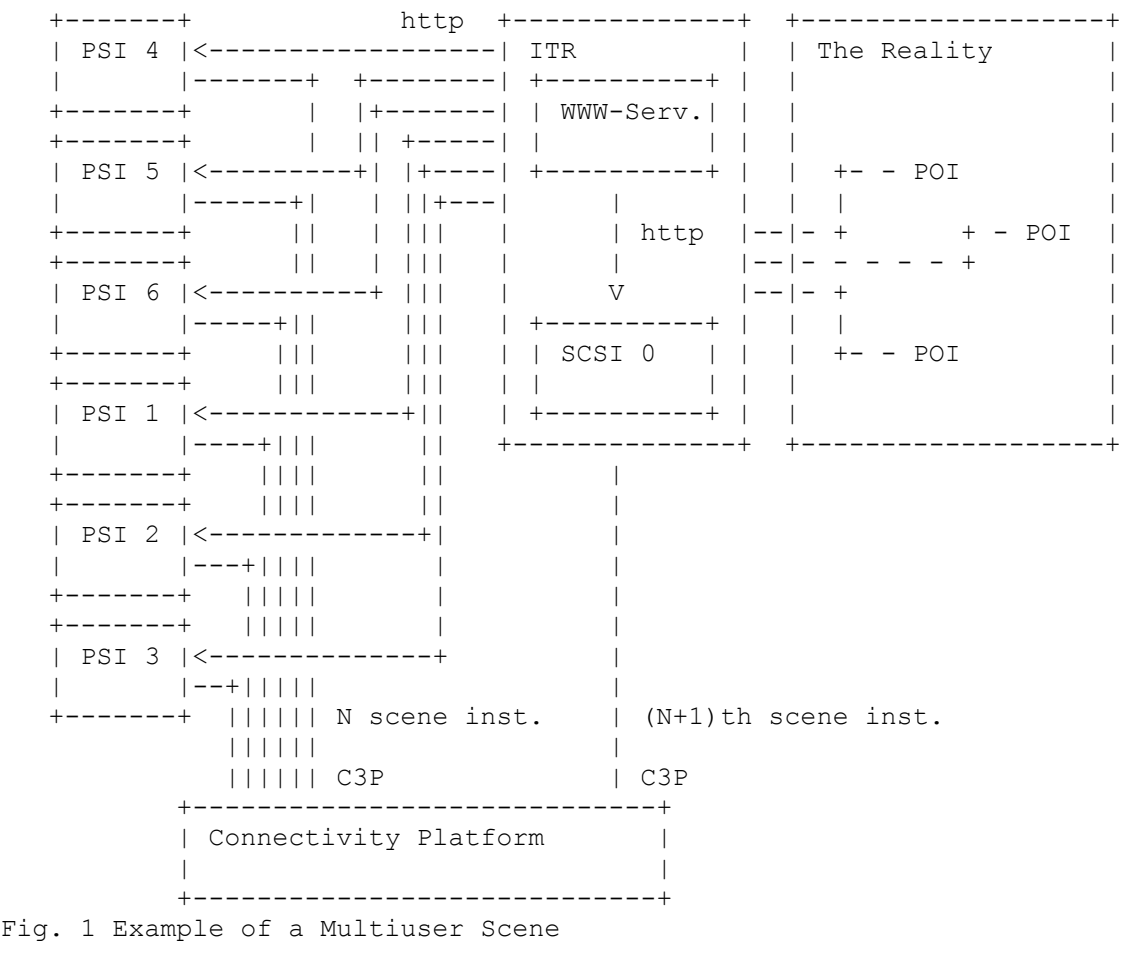

Legend: PSI........Personal Scene Instance SCSI.......Server/Controller Scene Instance ITR........Interface To Reality POI........Point of Interest/Point of Interaction

C3P........Collaborative 3D Profile

#### *12.2.4.3. Modes of Operation of C3P*

#### **12.2.4.3.1. Singleuser VR Mode (w/wo interception of trajectory)**

 In SVR mode, a multiuser session consists of one and only one personal scene instance, which may have been downloaded from a WWW server.

 The scene instance virtually represents an interactive, animated scene, which may be a snapshot representation of a subset of the reality.

 If the user is not restricted to a pure virtual environment (e.g. some holo-deck like installation), i.e. if the user inhabits reality, then the scene instance may augment this reality.

#### **12.2.4.3.2. Multiuser VR Mode (w/wo interception of trajectories)**

 In MVR mode, a multiuser session consists of several or many personal scene instances, allowing the users to virtually collaborate in a virtual scene, which may have been downloaded from a WWW server.

 The scene instances virtually represent an interactive, animated scene, which may be a snapshot representation of a subset of the reality.

The users are able to communicate with each other, using e.g. chat, voice chat, avatar gestures etc.

 If the users are not restricted to pure virtual environments (e.g. some holo-deck like installations), i.e. if the users inhabit reality, then the scene instances may augment these realities.

#### **12.2.4.3.3. Mixed Reality Mode (w/wo interception of trajectories)**

 In MR mode, a multiuser session consists of one, several or many personal scene instances and a server/controller scene instance, allowing the users to collaborate in a scene, which has been downloaded from the WWW server.

 The personal scene instances virtually represent an interactive, animated scene, which is a representation of a subset of the reality.

 The server/controller scene instance connects the multiuser session with the reality via points of interest/points of interaction. It must be clear that the subset of the reality and the representations of the subset of the reality in the scene instances might not be 100% aligned. This is due to the fact that not everything (every state, every shape, every collateral entity of the subset of the reality, etc.) can be modeled in the representation 100% correctly, nor can it be kept synchronous with the reality in a 100% correct manner.

 Hence the reality will often be equalized with a model of the reality. The model of the reality is downloaded via http from the WWW server.

 Points of Interaction are entities, that allow bi-directional data exchange between personal scene instances and the reality.

 Points of Interest are entities, that allow uni-directional data exchange from the reality to personal scene instances.

 The users are able to communicate with each other, using e.g. chat, voice chat, gestures etc.

 If the users are not restricted to pure virtual environments (e.g. some holo-deck like installations), i.e. if the users inhabit reality, then the scene instances may augment these realities.

 Users, who inhabit reality, may influence the reality directly and hence indirectly impact the representation of the reality within the scene.

#### *12.2.4.4. Operating Modes of POIs and Views of Users*

Each user may have a different view to the scene. It's even possible, that a user has more than one view to the scene (this may e.g. happen, when he inhabits more than one personal scene instance).

- 3rd person view such a user will not have the possibility to influence the scene, but he can be connected to the sensors of a POI.
- pilot view such a user has the possibility to influence the reality via a POI (he is the pilot of the POI)
- real view the user inhabits the subset of the reality and can interact with the scene without the help of the CP.

Each POI operates in one of the following operating modes at a given time

- AC/DC Modes
	- Autonomous Mode/Connected
		- the POI may be connected to a pilot, but his influence to the POI is limited

the sensors of the POI can additionally be connected to 3rd person views

• Disconnected Mode

the POI is not connected to the ITR

• Connected Mode

the POI is controlled by a pilot \*)

the sensors of the POI can additionally be connected to  $3<sup>rd</sup>$  person views

\*) the connection between POI and pilot should be designed in a way, so that a possible outage of the ITR does not influence the controllability of the POI.

### *12.3. Mögliche Schritte, um SMUOS/C3P zu erreichen*

### **12.3.1. Block A "Hobby Usage"**

Es wurde das neue Sourceforge Projekt [http://smuos.sourceforge.net](http://smuos.sourceforge.net/) gestartet.

Das Base Module des SRR Frameworks wurde in dieses Projekt ausgelagert, folgt aber zur Zeit immer noch dem "BIMPF Approach" (der später durch den "SMUOS/C3P Approach" ersetzt werden könnte).

Nunmehr gilt die "Gleichung"

SRR Framework = SMUOS Framework + Train Manager Extension

### **12.3.2. Block B "Try going to get serious"**

Hier könnte man

- Den Netzwerksensor so verbessern, dass er die Controller Roles nativ unterstützt (siehe ["Anhang F – Semaphoren und Controller Roles \(Englisch\)"](#page-41-0))
- die SMUOS Komponente und das C3P definieren

# **13. DIGITS, SMUOS and the Theory of Relativity[2](#page-27-0)**

SMUOS/SMS..............Simple Multiuser (Online) Scenes for the 3D Web DIGITS........................Distributed Internet Geographic Information Transmission Service WCS.............................World Coordinate System

### *13.1. Use Cases, The Scope of a SMUOS/SMS*

A SMUOS/SMS can be compared with what military people call a "theatre".

From technical perspective, each SMUOS/SMS needs a "world coordinate system" (WCS), which "hangs up" the SMUOS/SMS within the universe.

A WCS can be

- a cartesian coordinate system or a non-cartesian coordinate system
- an inertial system or an accelerated system
- the WCS can include space warp or it can not include space warp
- and so on

We would like to distinguish following use cases

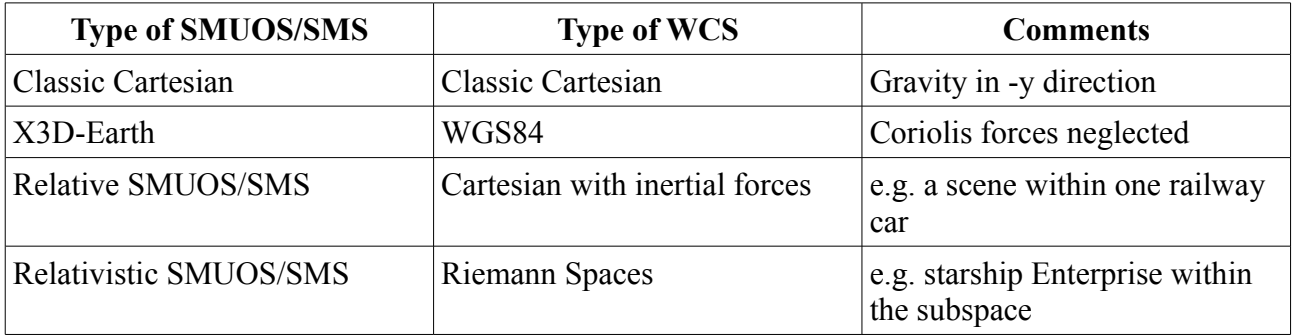

<span id="page-27-0"></span><sup>2</sup> Before starting this new generation of SMUOS, I have to seriously study the theory of relativity, which might take a few years

### *13.2. New Software Structure of a SMUOS/SMS*

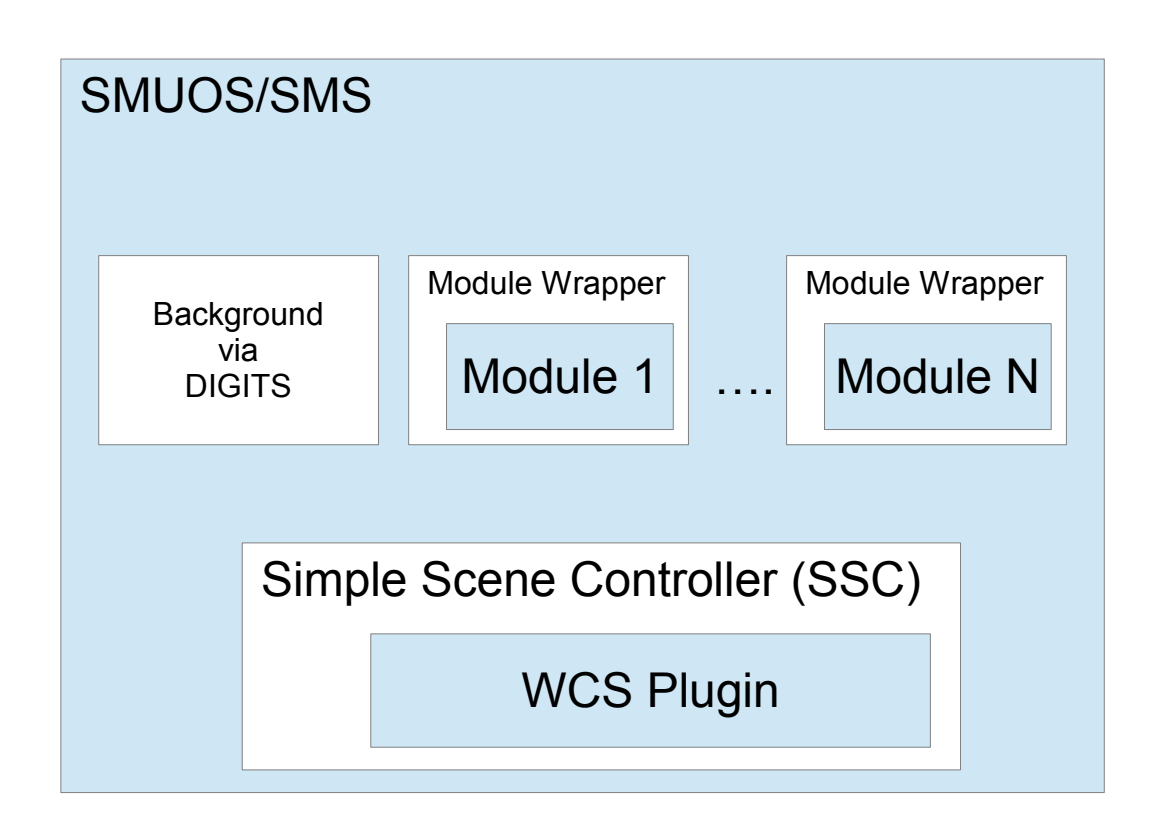

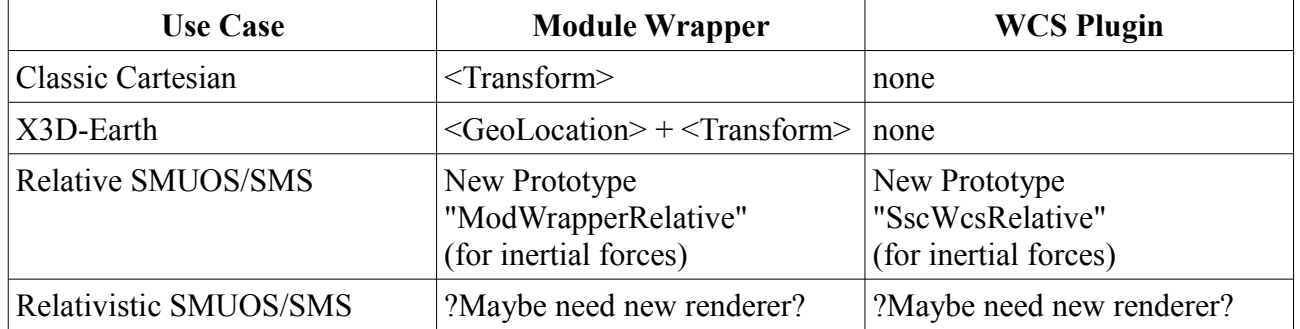

# **Anhang A – Weiterführende Konzepte**

### *A.1. Handover*

Stichworte:

- Zukunftsvision
- Dynamische Modelle können das Modul wechseln

### *A.2. Moving modules*

Stichworte:

- Zukunftsvision
- Module können Teile eines Modells sein
- Teil eines dynamischen Modells -> Handover of Modules
- "Ich baue mir mein kleines Universum"

### *A.3. Real multibrowser capability*

Stichworte:

- Zukunftsvision
- SRR Framework kann unterschiedliche Browser benützen (entweder oder)
- konkurrierende Browser in einer MU Session (gleichzeitig)
- Voraussetzung: Protokoll muss standardisiert sein

### *A.4. Authoring support*

Stichworte:

- Zukunftsvision
- Z.B. Python Scripts for Blender
- aber auch andere Tools denkbar

### *A.5. Rebase SRR Framework to additional MU Systems*

- Blaxxun
- DeepMatrix
- $\bullet$  ...

# **Anhang B – Ein möglicher Projektplan**

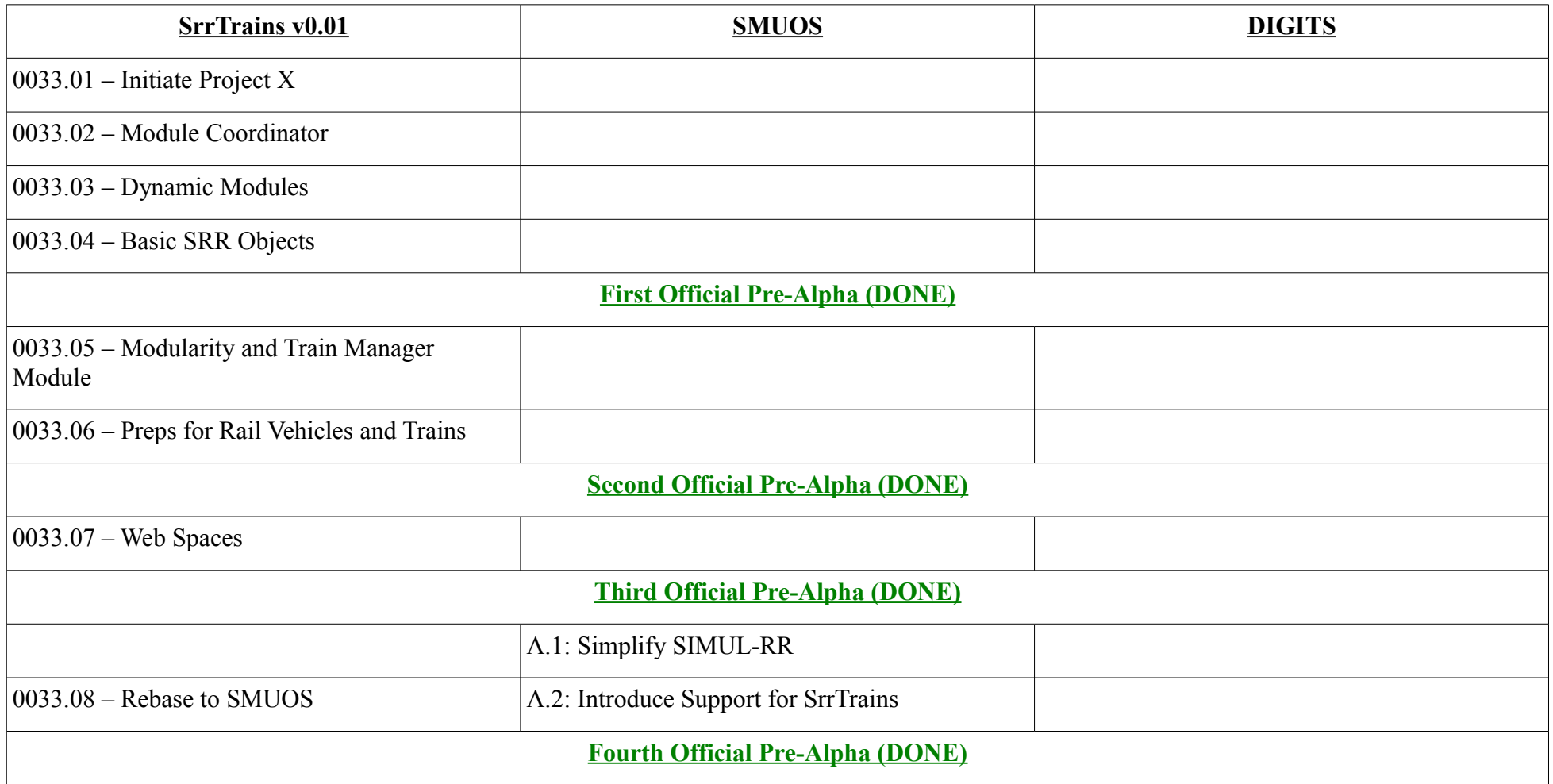

*Tabelle 2: Pre-Alpha, erster Teil*

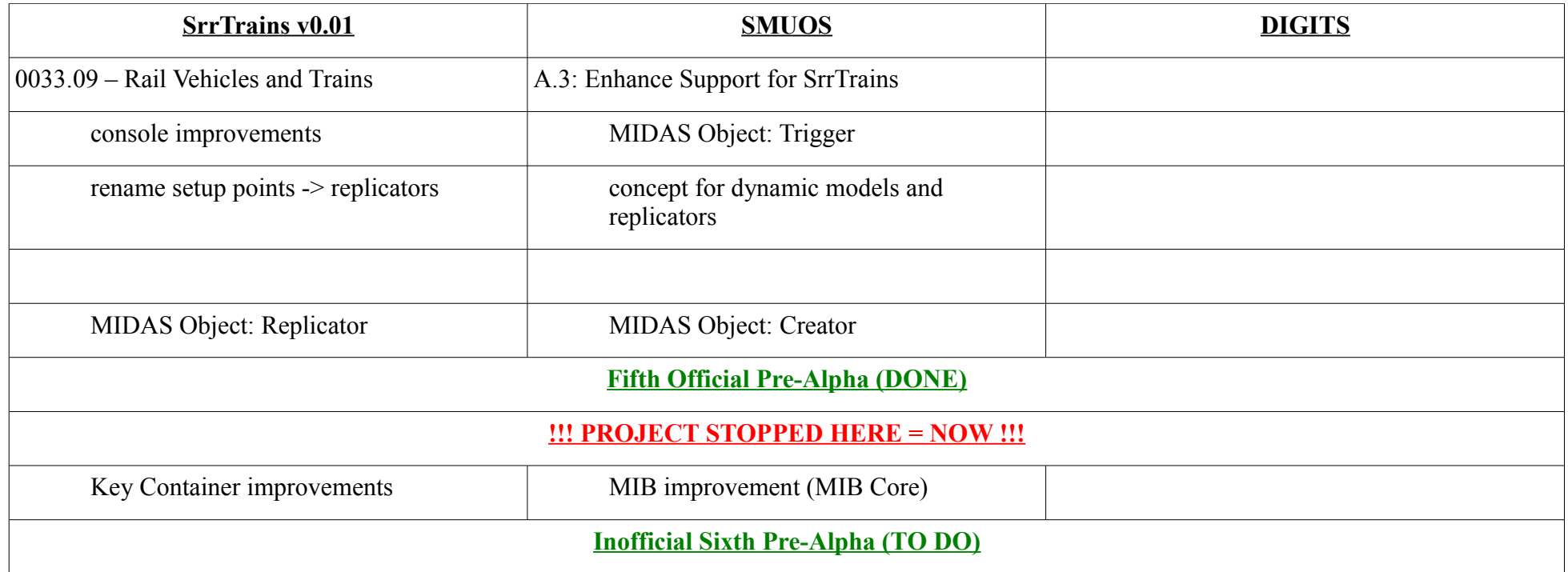

*Tabelle 3: Pre-Alpha, zweiter Teil*

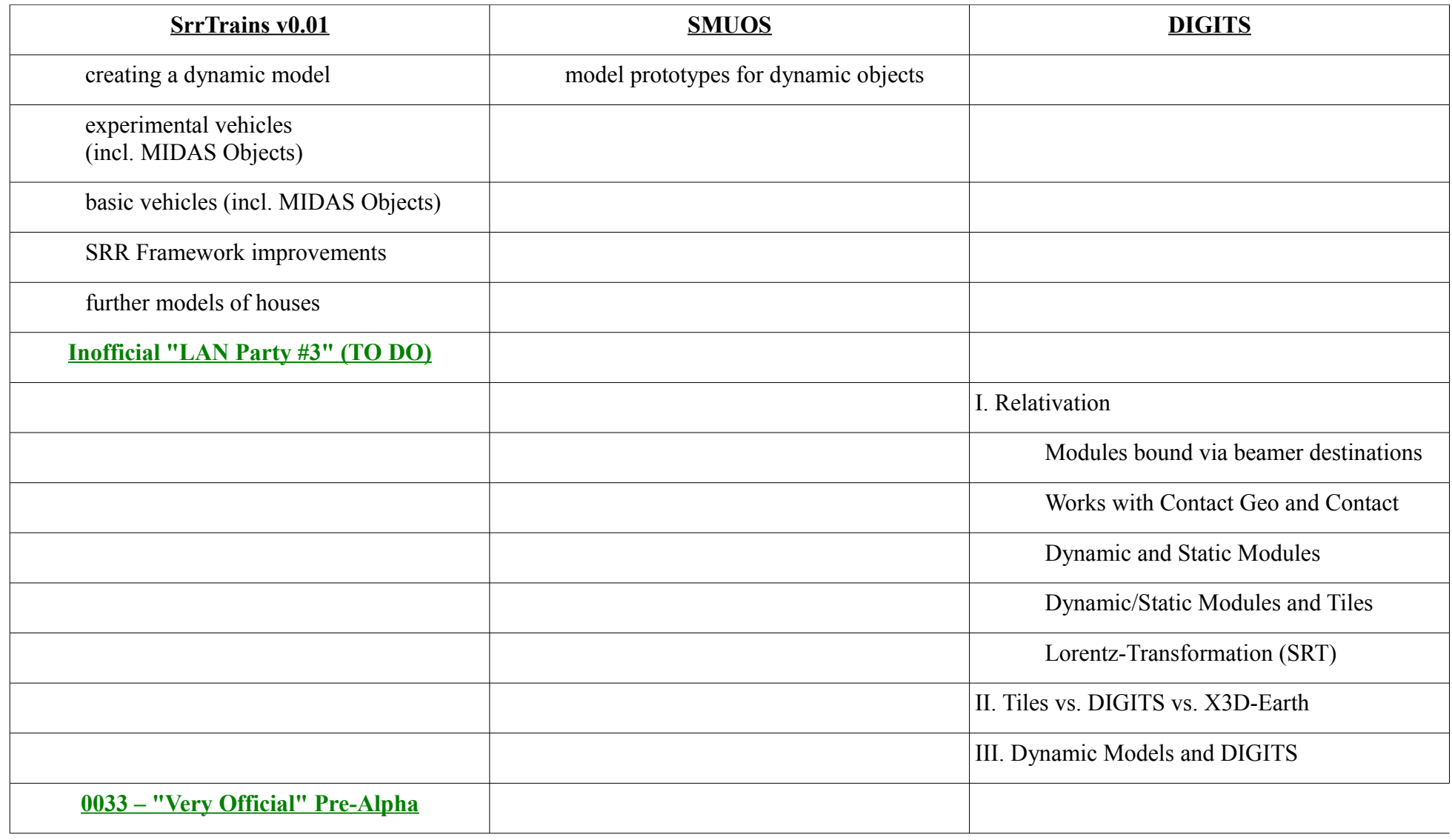

*Tabelle 4: Pre-Alpha, dritter Teil*

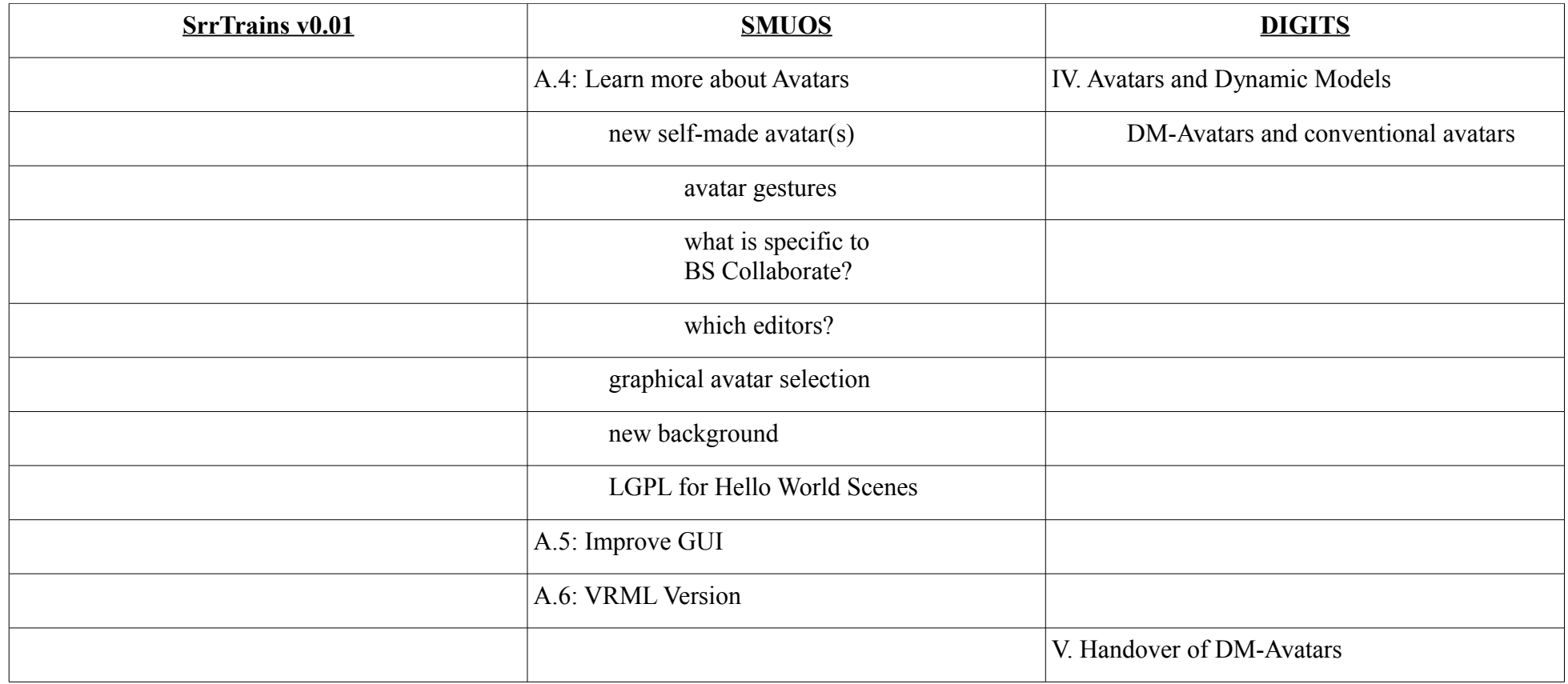

*Tabelle 5: Alpha, erster Teil*

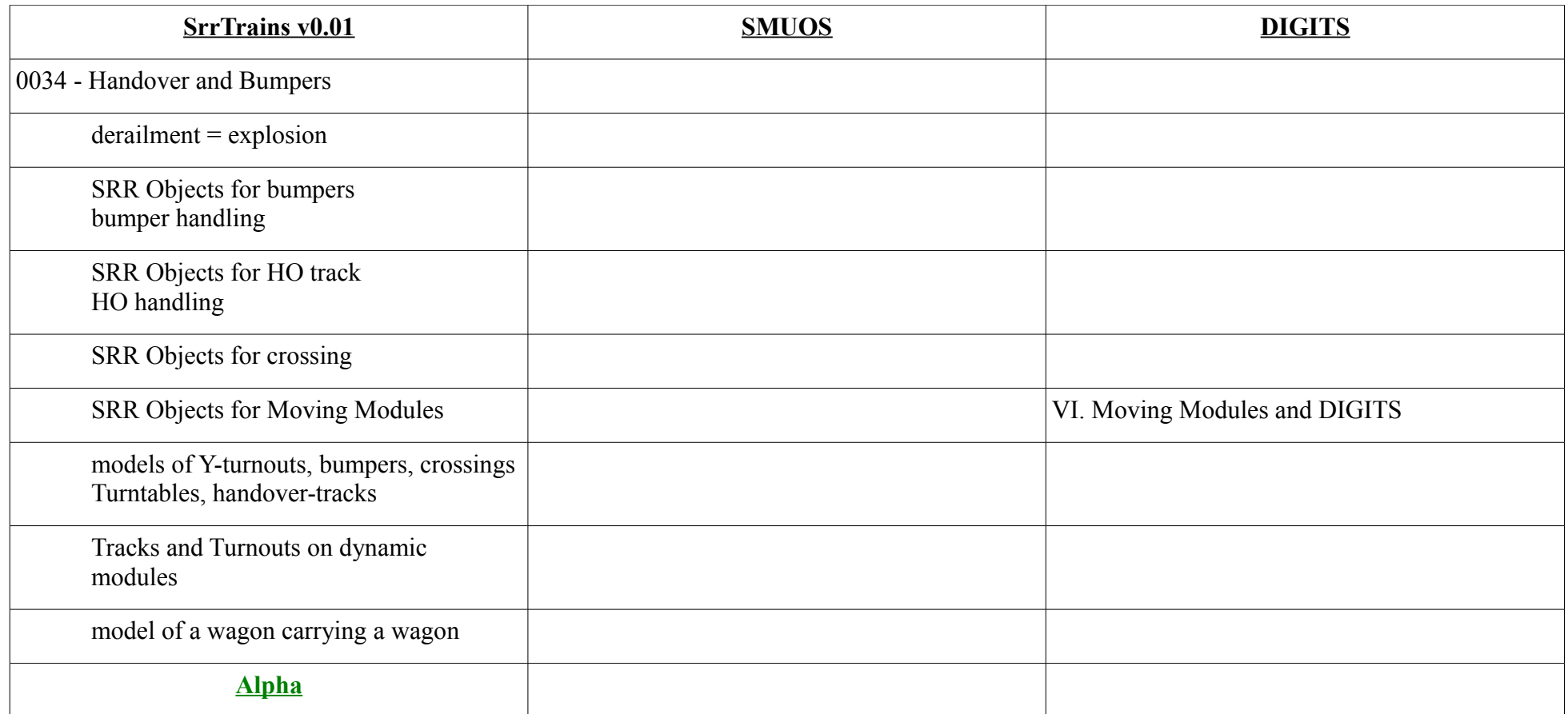

*Tabelle 6: Alpha, zweiter Teil*

| <b>SrrTrains v0.01</b>                             | <b>SMUOS</b>           | <b>DIGITS</b>           |
|----------------------------------------------------|------------------------|-------------------------|
| 0035 - Coupling and Collisions                     |                        |                         |
| derailment on points,<br>bursting open the points  |                        |                         |
| Coupling, rear end collision,<br>head-on collision |                        |                         |
| slanting collision on turnouts and<br>crossings    |                        |                         |
| decoupling track                                   |                        |                         |
| 0036 – Basic Interlocking (1900's)                 |                        |                         |
| Steps to be defined                                |                        |                         |
| <b>Beta</b>                                        |                        |                         |
| 00xx - More Topics                                 |                        | VII. DIGITS             |
| Real Multibrowser Capability                       |                        |                         |
| Authoring Support (Blender Python<br>Scripts)      |                        |                         |
| X3D-Earth                                          |                        |                         |
| 0100 "Release" SrrTrains v0.01                     | <b>SMUOS "Block A"</b> | <b>DIGITS "Initial"</b> |

*Tabelle 7: Beta und Release SrrTrains v0.01 / DIGITS*

# <span id="page-36-0"></span>**Anhang C – Die Modes of Operation (MOOs)**

### *C.1. Die MOOs des SSC*

Bevor irgendein Modul oder Modell einer Simplen Multiuser Szene (SMS) initialisiert werden kann, muss man den Simple Scene Controller (SSC) initialisieren.

Dieser befindet sich im Frame der SMS und kann somit niemals entladen werden, ausser die gesamte Szeneninstanz wird beendet und entladen.

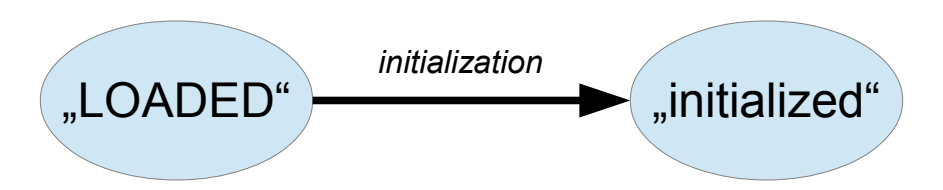

*Abbildung 7: Die MOOs und MOO Changes des Simple Scene Controller*

### *C.2. Die MOOs des MC*

Wenn der SSC initialisiert worden ist, liefert er eine Referenz auf die "Common Parameters" (commParam).

Diese Referenz kann an ein Modul, insbesondere an den Modulkoordinator, weitergereicht werden, damit dieses Modul initialisiert wird und sich an den SSC attached.

Diesen Zustand nennt man "attached".

Im Falle eines dynamischen Moduls kann dieses auch wieder mit Hilfe des Feldes "disable" in den Zustand "disabled" versetzt werden. Dadurch wird das Modul vom SSC detached und alle Modelle auf dem Modul werden ebenfalls disabled (siehe Kapitel ["C.3. Die MOOs eines Objektes"](#page-37-0)).

Dadurch verhält sich das gesamte Modul im Zustand "disabled" komplett passiv.

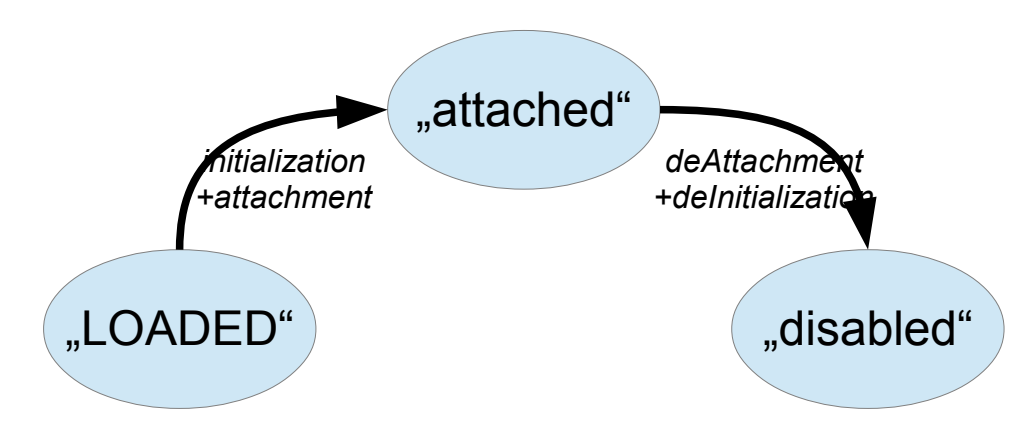

*Abbildung 8: Die MOOs und MOO Changes des Module Coordinator*

### <span id="page-37-0"></span>*C.3. Die MOOs eines Objektes*

In Kapitel ["5.3. Initialization und Attachment"](#page-11-1) wurde bereits angedeutet, dass ein Objekt (also ein MOB oder ein Modell) an ein Modul "attached" werden kann, indem man ihm die "Modul Parameter" übergibt.

Die Regel ist eigentlich sehr einfach:

- 1. Wenn man einem Objekt die "Common Parameters" commParam übergibt, dann "kommt es ausserhalb aller Module zu liegen" (es ist dann "detached"). Diesen Zustand bezeichnet man als "initialized".
- 2. Wenn man einem Objekt die "Module Parameters" eines Moduls (modParam) übergibt, dann "kommt es innerhalb dieses Moduls zu liegen". Diesen Zustand bezeichnet man als "attached".
- 3. Wenn man das Feld "disable" eines Objektes triggert, dann verhält sich dieses Objekt ab sofort absolut passiv. Diesen Zustand bezeichnet man als "disabled". Das ist nötig, weil Web3D Browser Content nicht unbedingt aus dem Speicher entfernen, wenn man ihn aus einer Szene entfernt hat. Deshalb muss man garantieren, dass der Content "nicht mehr stört" und "sich passiv verhält".
- 4. Dynamische Objekte können auch mehrmals zwischen den Zuständen "attached" und "initialized" ("detached") wechseln, statische Objekte können dies nicht.

Diese Regeln sind in folgenden Abbildungen zusammengefasst.

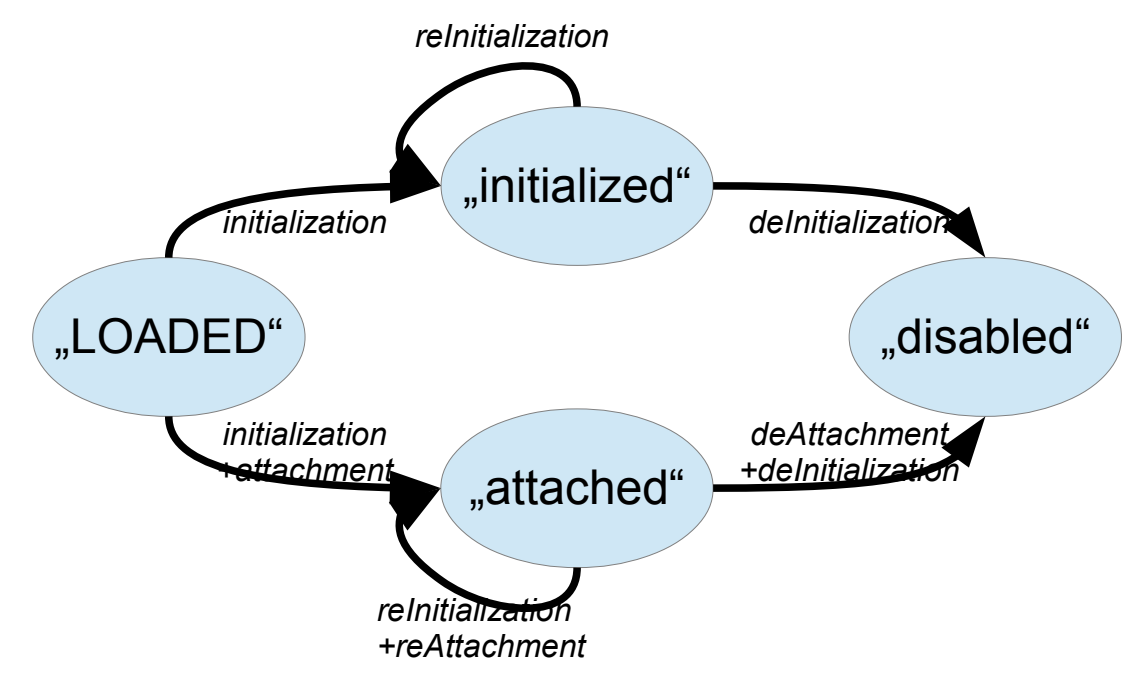

*Abbildung 9: Die MOOs und MOO Changes eines statischen Objektes*

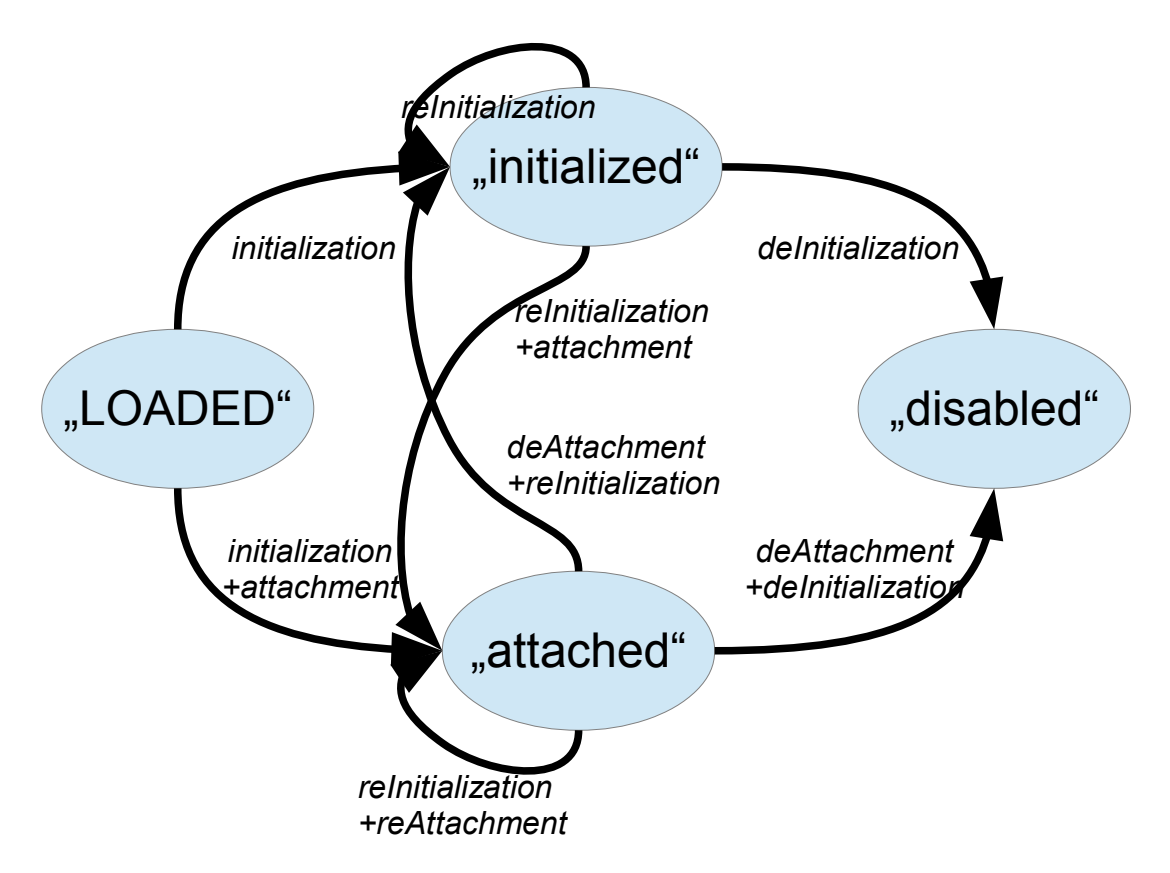

*Abbildung 10: Die MOOs und MOO Changes eines dynamischen Objektes*

# <span id="page-39-0"></span>**Anhang D – Die OBCO State Machine**

Die OBCO State Machine ist ein Teil der MIDAS Base und wird vom SRR Framework zur Verfügung gestellt.

Der User, also der Programmierer, der das MIDAS Objekt entwickelt, muss nur die beiden Flags "iAmActive" und "iAmObCo" beachten, die der Output der OBCO State Machine sind und am externen Interface der MIDAS Base zur Verfügung stehen.

Andererseits ist die OBCO State Machine vom MOO des Objektes abhängig (siehe dazu auch das Kapitel ["C.3. Die MOOs eines Objektes"](#page-37-0)) und sie verarbeitet die Inputs von der MAM.

Die folgende Abbildung gibt grob wieder, in welchen Zuständen sich die OBCO State Machine befinden kann. Dabei gelten folgende Regeln:

- Ein Objekt kann höchstens einen OBCO haben
- Es kann auch längere Zeiträume geben, in denen ein Objekt überhaupt keinen OBCO hat (zum Beispiel, wenn das parent module in keiner Szeneninstanz aktiv ist und somit auch keinen MOC hat)

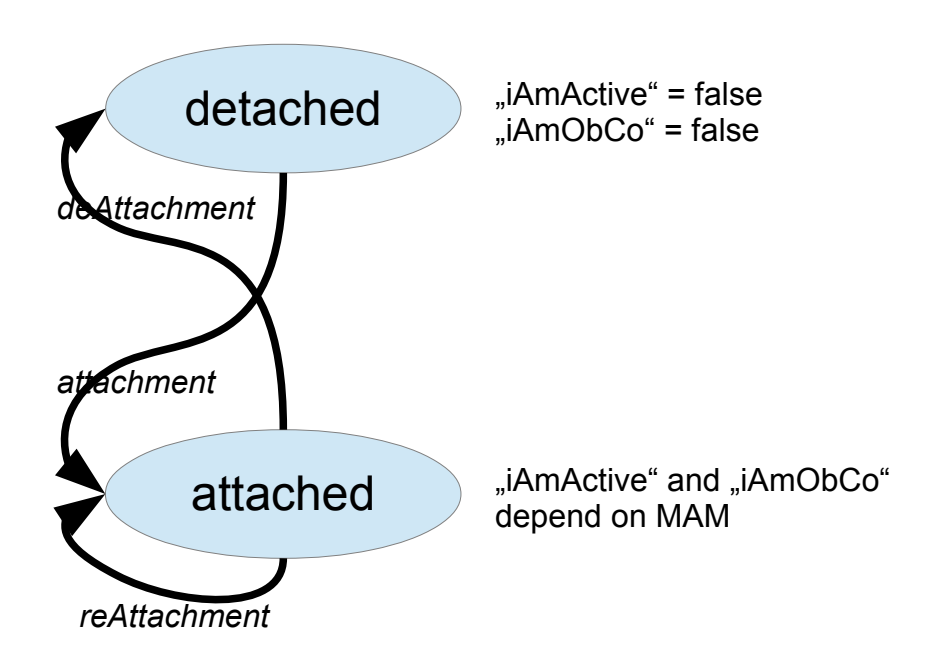

*Abbildung 11: Mögliche Zustände der OBCO State Machine*

Welche Szeneninstanz die OBCO Rolle innehat (das Flag "iAmObCo" kann nur in einer Szeneninstanz den Wert true haben), ist in den ersten beiden Elementen des global state dargestellt (der global state ist ein MFString Wert).

- OBCO ist definiert: state[0] =  $\langle \text{moduleName}\rangle$ , state[1] =  $\langle \text{sessionId}\rangle$
- OBCO existiert nicht: state[0] = ", state[1] = '-2'
- OBCO existiert noch nicht, aber eine Szeneninstanz hat bereits angekündigt, dass sie nach einiger Zeit "die OBCO Rolle an sich reissen wird": state[0] = <sessionId>, state[1] = '-2'

# **Anhang E – Analogien zwischen 3D Szene und Realität (Engl.)**

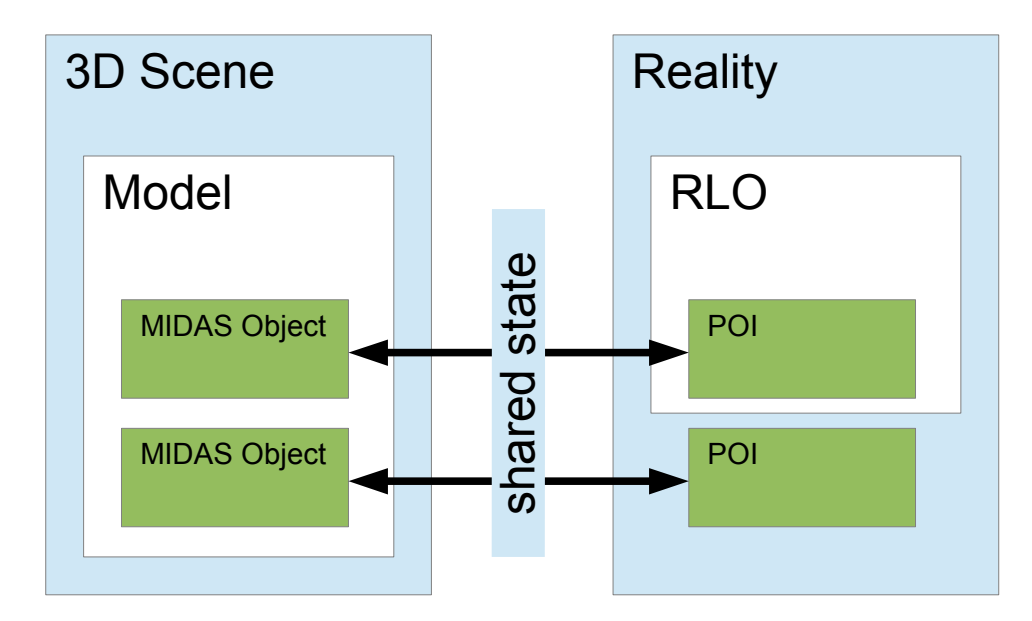

*Figure 2: Analogies between 3D scene and reality*

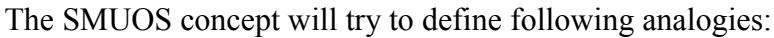

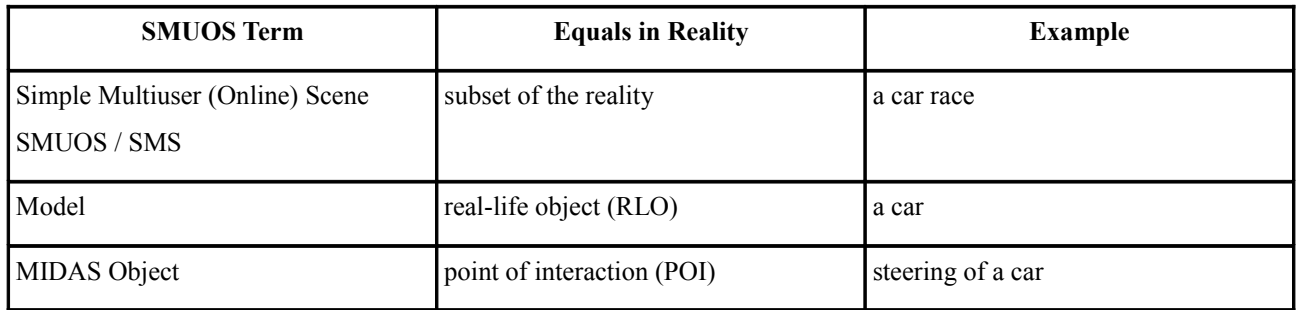

*Table 8: Analogies between 3D scene and reality*

The SMUOS concept will define the usage of identifiers for 3D objects, i.e.for models and for MIDAS Objects.

However, it's up to the ITR to map those identifiers to real-life identifiers for RLOs and POIs. We will try hard to not define such mapping, nor to define real-life identifiers.

Mapping between MIDAS Objects and POIs need not be a 1:1 mapping, e.g. several MIDAS Objects defining the steering of a car could be mapped to one single POI (transport address) for the real-life steering.

However, we think mapping between models and RLOs should be kept a 1:1 mapping, whereever possible, at least as long as we talk about one single SMUOS.

This should not preclude a parallel mapping of one and the same RLO to different models in more than one SMUOS.

# <span id="page-41-0"></span>**Anhang F – Semaphoren und Controller Roles (Englisch)**

### *F.1. References*

- [1] SMUOS/C3P \*: The Idea <http://smuos.wordpress.com/2011/03/01/smuos-and-the-ietf/>(meanwhile deleted)
- [2] SMUOS \*: The Project [http://smuos.sourceforge.net](http://smuos.sourceforge.net/)
- [3] Description of BS Collaborate (an example network sensor implementation) [http://bitmanagement.de/download/BS\\_Collaborate/BS\\_Collaborate\\_documentation.pdf](http://bitmanagement.de/download/BS_Collaborate/BS_Collaborate_documentation.pdf)
- [4] The SrrTrains Project <http://simulrr.wordpress.com/berichte>(meanwhile deleted)
- \* SMUOS = Simple Multiuser Online Scenes C3P = Collaborative 3D Profile

### *F.2. Summary*

This hobby report deals with a possible enhancement of the X3D Network Sensor node.

We rely on the experiences with the example implementation BS Collaborate [3].

Those experiences were made during conduction of the SrrTrains project [4].

### *F.3. Motivation*

The SMUOS Framework [2] uses network sensors for the **following use cases**

- (a) in the Simple Scene Controller Base (SSC Base)
- (b) in Simple Scene Controller Extensions (SSC Extensions)
- (c) in the SSC Dispatchers
- (d) in MIDAS Objects

In all cases **we rely on what we call "Client Based Server Software" (CBSS)**.

That means, we do not use prefixes like "add\_", "inc\_" or "dec\_" to perform server side calculations, but we use the prefix "set" to apply the result of client side calculations to the states, which are stored persistently on the collaboration server (CS) afterwards.

Client side calculations have the **advantage** they can be easily and flexibly programmed, e.g. using client side JavaScript.

On the other hand, those calculations have the **disadvantage** a clear distinction must be made to define, which scene instance is responsible to perform the calculations and to update the states. Otherwise (if two or more scene instances felt "responsible" to update the states at the same time) an unpredictable behavior would be the result.

#### For this reason, **we defined "controller roles"**.

Each network sensor is "controlled" by one distinct scene instance. This scene instance, and only this scene instance, is allowed to perform client side calculations for this network sensor and to

update states using the "set\_" prefix.

Using the present mechanisms of the network sensor (events, states, ...), we described the BIMPF approach to achieve our goals in an experimental way. This is examplified in the SrrTrains project [4] and in the SMUOS project [2].

**We think it would be of advantage not only for us, but for a broader variety of applications, if the network sensor would support the controller roles in a native way** (this is similar to the fact that semaphores should be supported by the operating system).

### *F.4. Proposal*

Thus we do following proposal:

We do this proposal without having tried it.

Some experiments with real software should be done, before incorporating the proposal to the X3D standard.

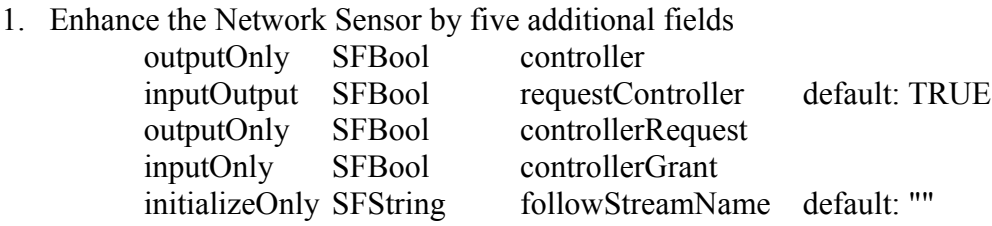

2. Define a new prefix/suffix for network sensor events, which provides for routing of events to the scene instance owning the controller role

$$
"ff\_\text{''},\text{''}\_\text{ff"}
$$

ad 1.

The field "controller" indicates, whether this scene instance holds the controller role for this network sensor. The network sensor together with the CS guarantee that only one scene instance receives "controller"=true at one time for one network sensor.

Sending an SFBool event to the field "requestController" a scene instance can request the controller role for this network sensor.

The setting of "requestController" indicates during initialization of the network sensor, whether the network sensor shall queue up at the CS for getting the controller role.

The fields "controllerRequest" and "controllerGrant" enable the CBSS to reject or to allow a controller request of another scene instance.

Setting the field "followStreamName" to a value not equal the empty string will cause the controller role of the network sensor to "follow" the controller role of another network sensor, i.e. the sensor that is identified by its "streamName" equal to the "followStreamName".

Hence an input to the "requestController" field will not have any effect, if the "followStreamName" field matches the "streamName" of another existing network sensor.

If not any scene instance feeds an event to the "requestController" field and if the

"followStreamName" field is empty and if the "requestController" field is initialized to a value of "TRUE" in all scene instances, then the CS and the network sensor will care automatically that one and only one scene instance owns the controller role for this network sensor at any given time in the lifetime of the multiuser session.

ad 2.

Events at fields with the "ff\_" prefix will not be distributed evenly to all scene instances, but they will be routed to the scene instance that owns the controller role for this network sensor.

The abbreviation "ff" is inspired by theory of linear differential equations, where the "forcing function" takes a similar role as the "ff" prefix/suffix does for the proposed network sensor enhancement.

### *F.5. Examples*

Please find following figures just for demonstration of the concepts of the proposal.

The names of the messages between network sensors and collaboration server (CS) are exemplary and need not be identical to the actually used message identifiers.

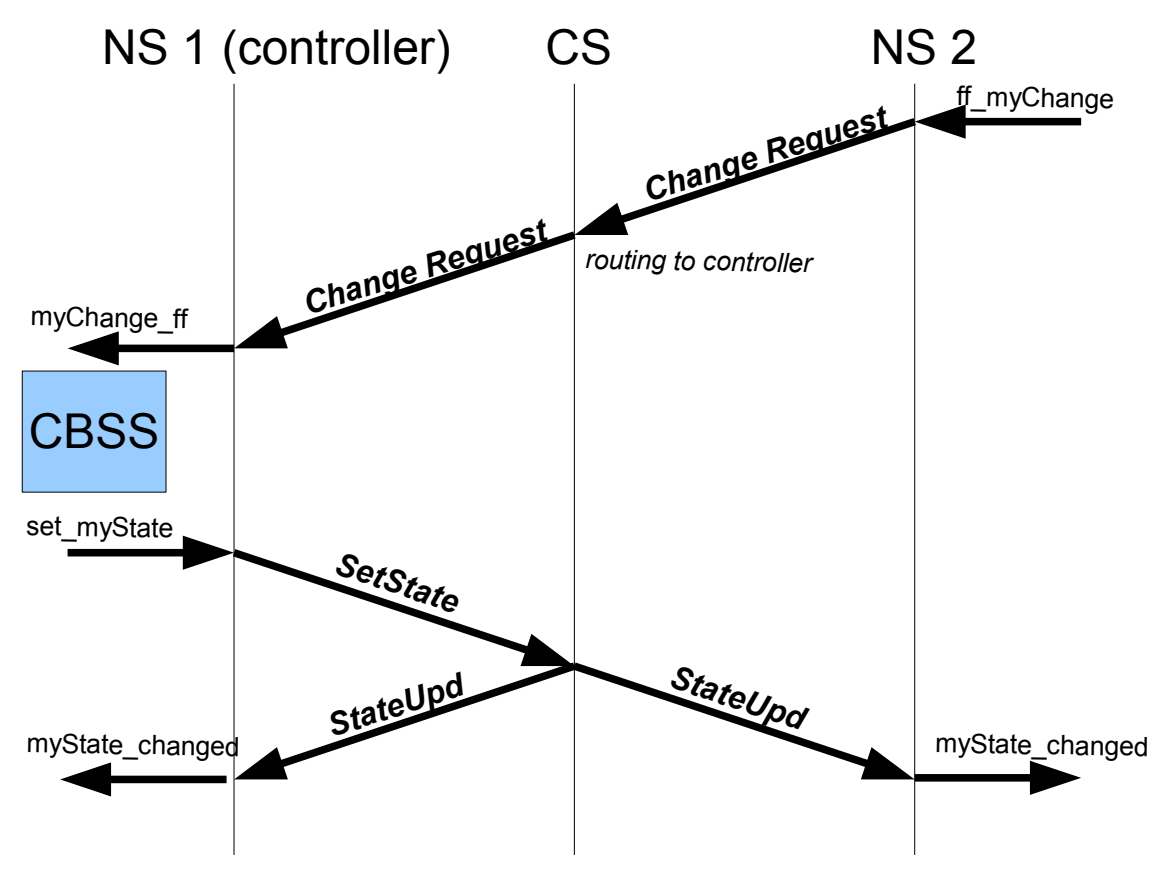

<span id="page-43-0"></span>*Figure 3: Principle of CBSS with enhanced network sensor*

[Figure 3](#page-43-0) demostrates the basic idea of Client Based Server Software (CBSS). If we talk about one network sensor within the scene, then we have N instances of this network sensor, where N is the number of users logged in, i.e. the number of scene instances.

The "Change Request" (let's call it so) is similar to any other network sensor event in that it is not stored at the CS. On the other hand, it is not distributed to all scene instances, but it is routed to only one scene instance. This is the scene instance that owns the controller role for this network sensor.

Since this routing is done by the CS, we see the CS must keep track of all controller roles.

The CBSS is active in one and only once scene instance (but it is present as e.g. JavaScript in all

scene instances).

The CBSS calculates the new value of the state and sends the new value to the CS, who stores it persistently and distributes it to all scene instances, as usual.

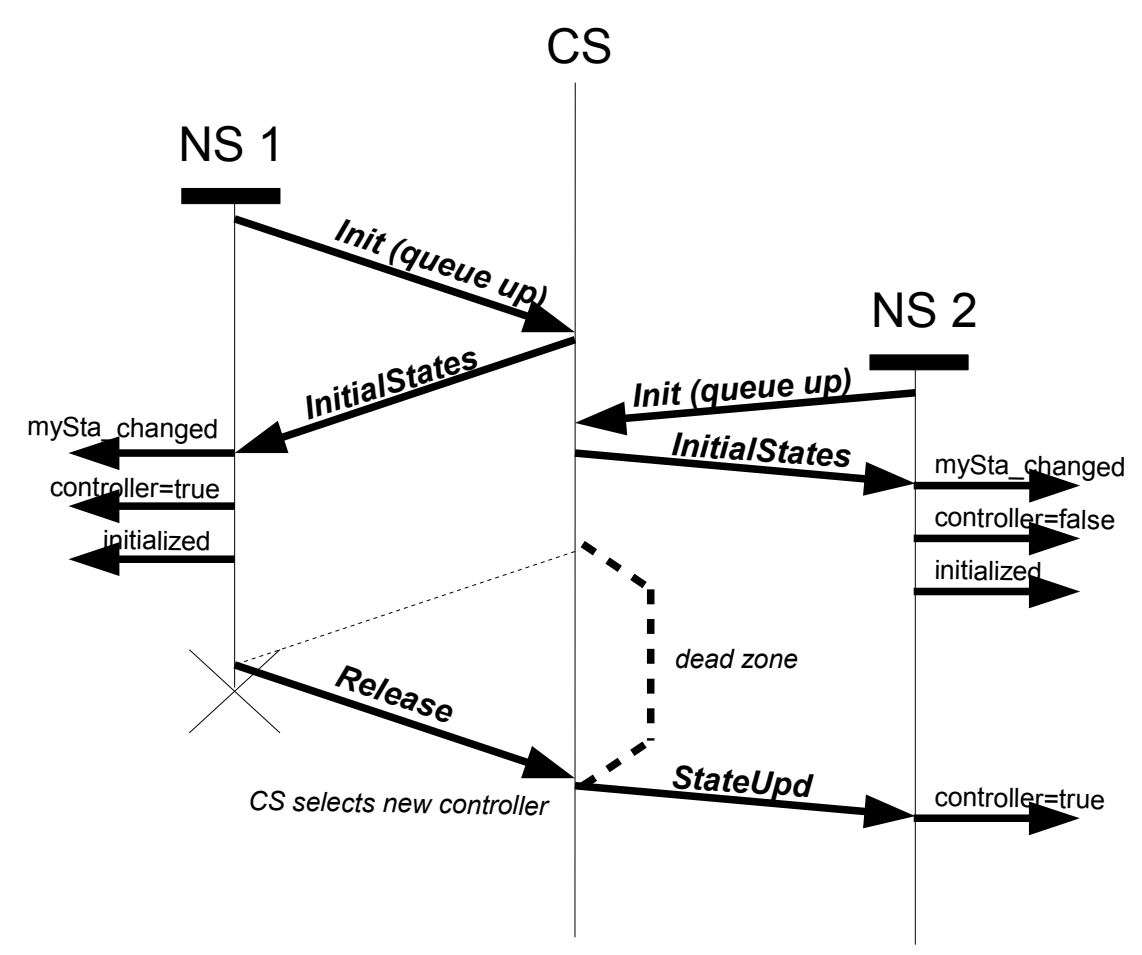

<span id="page-44-0"></span>*Figure 4: Change of Controller Role without event at "requestController"*

[Figure 4](#page-44-0) Demonstrates, how the CS defines the controller role automatically, if not any scene instance sends the "requestController" event.

- The first scene instance that initializes the network sensor, gets the controller role (if all scene instances initialize "requestController" to "TRUE", otherwise none will get the controller role)
- If a scene instance having the controller role does leave the multiuser session, then the CS defines a new scene instance having the controller role (all scene instances queued up for the controller role, because they have initialized "requestController" to "TRUE")

We see a "dead zone". If a Change Request ("ff") is received at the CS during this time interval, then the Change Request will not be processed by a controller. The Change Request will get lost.

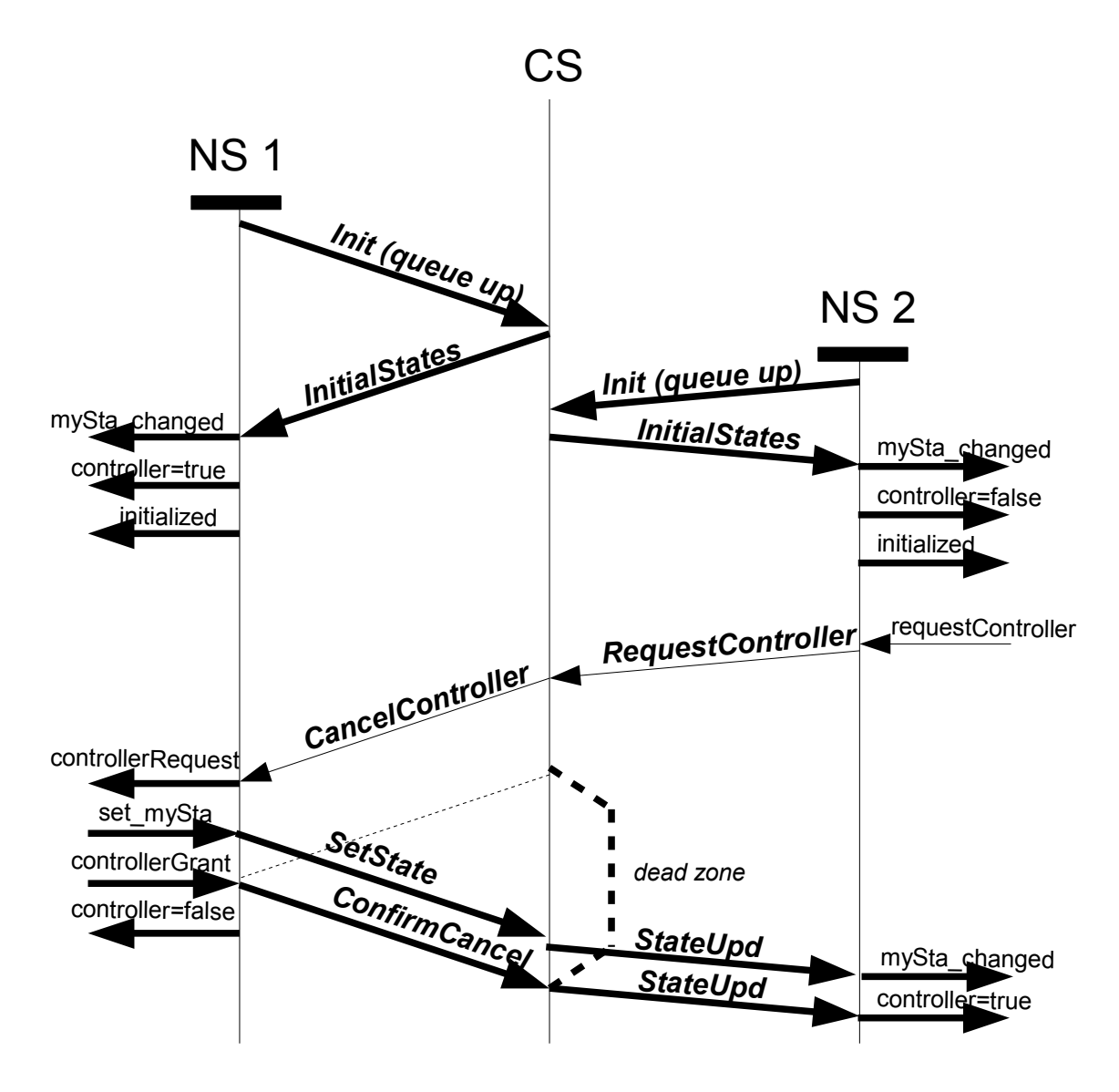

<span id="page-45-0"></span>*Figure 5: Change of Controller Role with "requestController"*

[Figure 5](#page-45-0) examplifies, how a scene instance (here NS2) can request the controller role and the CBSS (here NS1) must confirm the request. The CBSS **may**, but **needs not** send a last state update, before it confirms the controller request.

A similar function was introduced to the SRR Framework and to the SMUOS Framework, to be able to run the tracer on a selected scene instance and to be sure the CBSS will be traced by the tracer.

However, in conjunction with the SMUOS/C3P idea [1] this might be useful in another sense, too.

We see a "dead zone" again. If a Change Request ("ff\_") is received at the CS during this time interval, then the Change Request will not be processed by a controller. The Change Request will get lost.

### **Anhang G – Trying a Prophecy about SrrTrains v0.01 – Principle Timeline**

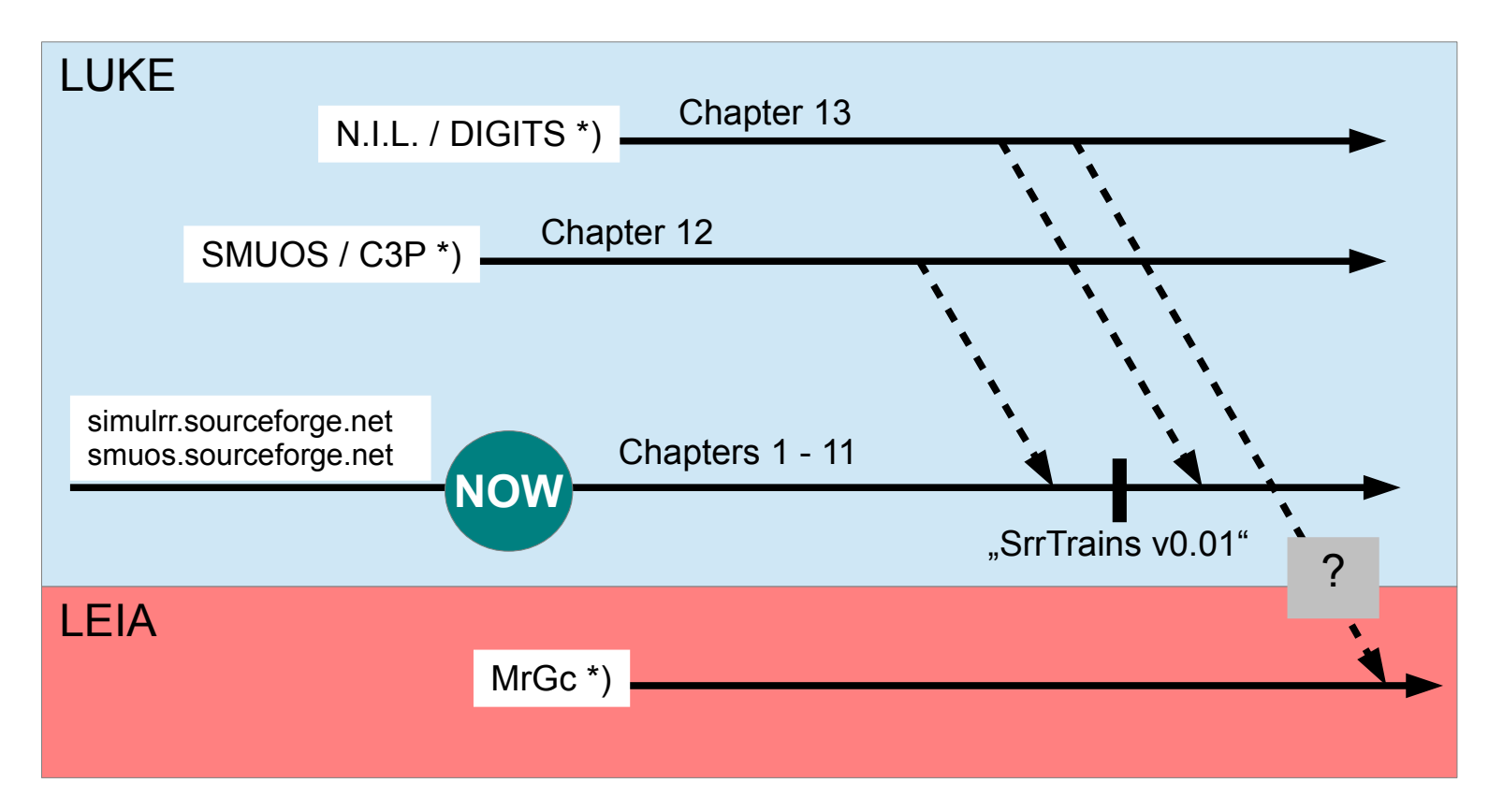

\*) These names are placeholders for "Geographic Infrastructure", "MU System", "application-early-in-one-universal"

*Figure 6: Ideas of a rough timeline*

Seite 47 von 47 C. Valentin, Mai 2015